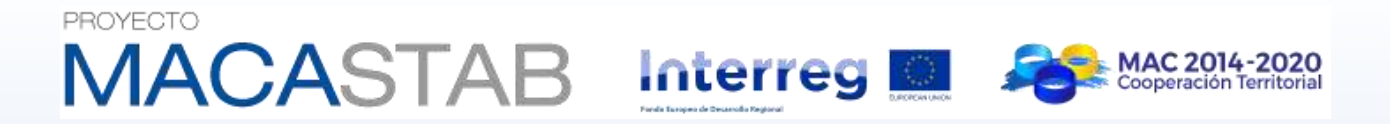

#### **Jornadas de presentación del proyecto MACASTAB:** *Estabilidad de laderas y taludes en regiones volcánicas*

# **PROPUESTA DE CLASIFICACIÓN GEOMECÁNICA APLICADA A TALUDES EN MACIZOS ROCOSOS VOLCÁNICOS**

**Javier González-Gallego\* Mauro Muñiz Menéndez\***

*\* Laboratorio de Geotecnia (CEDEX*)

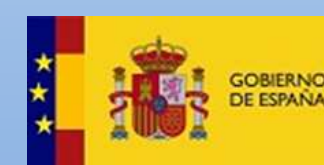

**MINISTERIO** 

**MINISTERIO** DE AGRICULTURA Y PESCA. **ALIMENTACIÓN Y MEDIO AMBIENTE** 

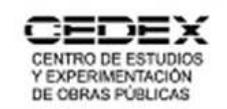

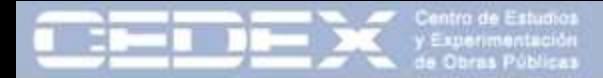

# INDICE

**MINISTERIO** 

- 1. Introducción
- 2. Clasificaciones geomecánicas y su aplicación en rocas volcánicas
- 3. Tipos de taludes en rocas volcánicas
- 4. Selección de parámetros en macizos volcánicos
- 5. Ficha de toma de datos de taludes
- 6. Campañas de toma de datos
- 7. Análisis estadístico de los datos obtenidos
- 8. Propuesta de clasificación geomecánica para taludes en rocas volcánicas
- 9. Conclusiones y líneas futuras de trabajo

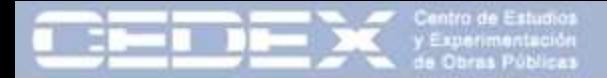

#### 1. Introducción

- Necesidad de crear una metodología para **evaluar la estabilidad de taludes en rocas volcánicas**
- En la última década se ha avanzado mucho en el conocimiento sobre el **comportamiento geotécnico de las rocas volcánicas**. Jornadas de Madeira, Azores, Tenerife, Ischia…
- Clasificación de **Litotipos y Unidades Geotécnicas** de la **GETCAN-011**
- El **objetivo** final de este trabajo es crear una **Clasificación Geomecánica** para evaluar la estabilidad de **taludes en rocas volcánicas**.

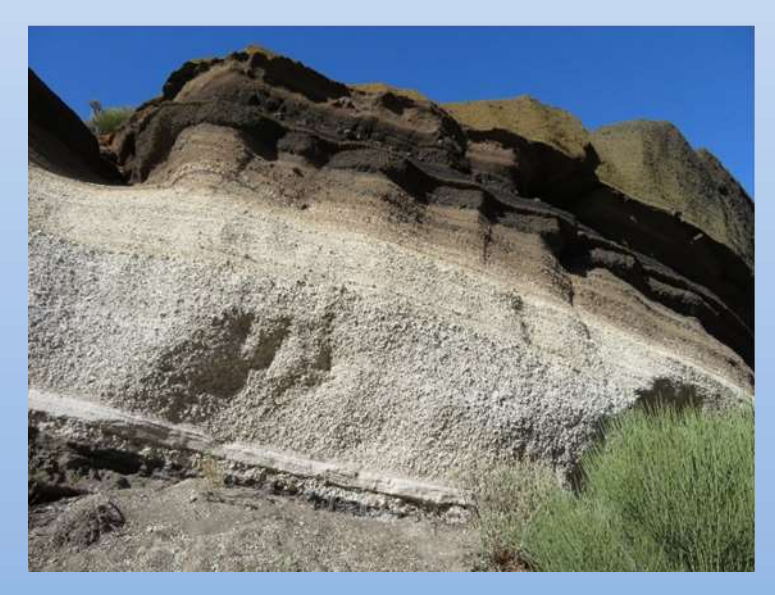

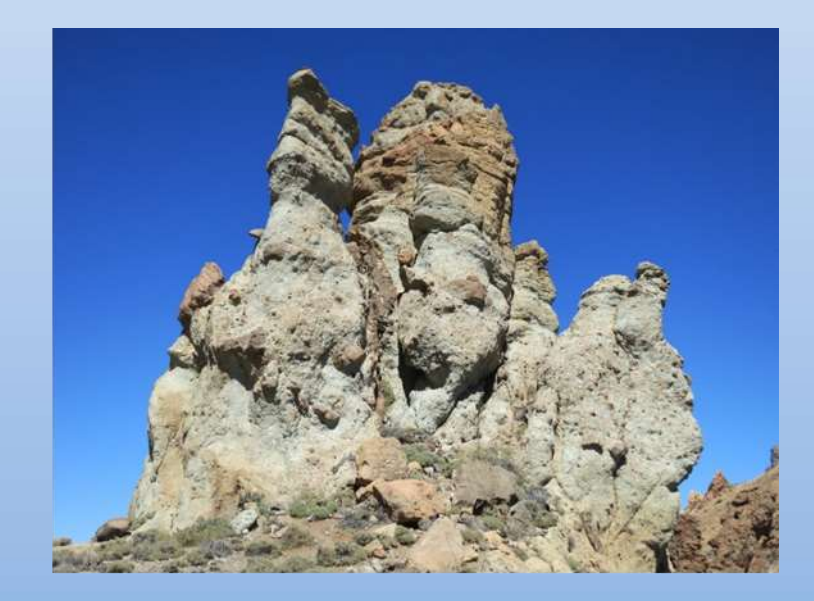

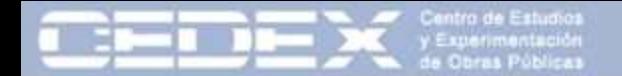

¿qué son las clasificaciones geomecánicas?

- Cuantifican de forma sencilla parámetros característicos del macizo rocoso para obtener un **índice de calidad del macizo**.
- Mediante observación directa y sencillos ensayos de campo se obtiene una idea del comportamiento que puede tener el macizo en una situación determinada.

**RMR** (Bieniawski, 1973) 49 túneles excavados en rocas sedimentarias **Sistema Q** (Barton et al., 1974) 212 túneles, sólo uno en rocas volcánicas (basaltos) **GSI** (Hoek et al., 1995) Creado a partir de H&B para rocas con RMR<30

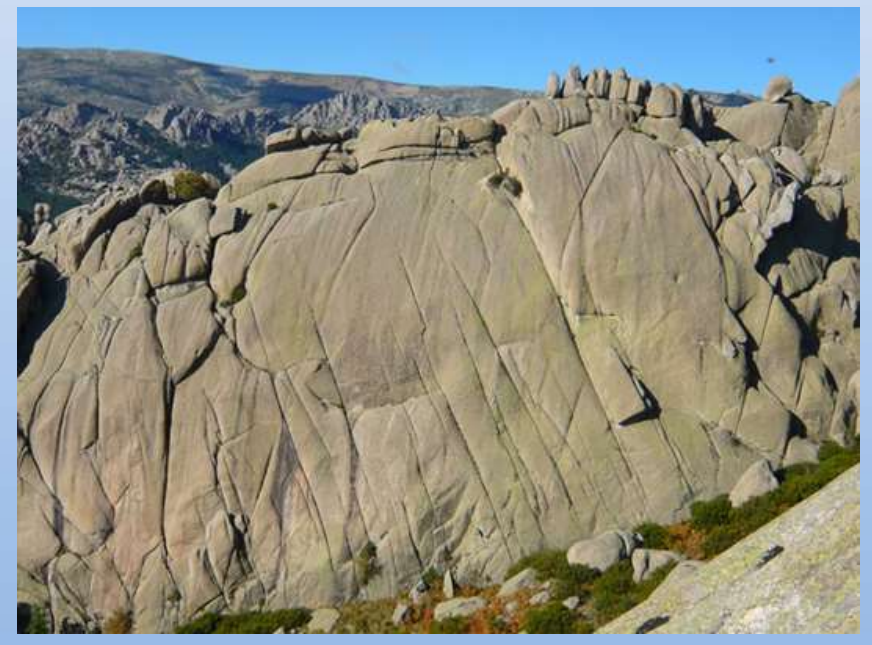

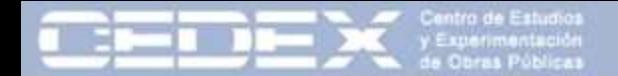

¿qué parámetros se evalúan?

#### **RMR**

1. Resistencia de la roca intacta

2. RQD

- 3. Espaciamiento de las discontinuidades
- 4. Características de las discontinuidades
- 5. Condiciones hidrogeológicas

#### **Sistema Q**

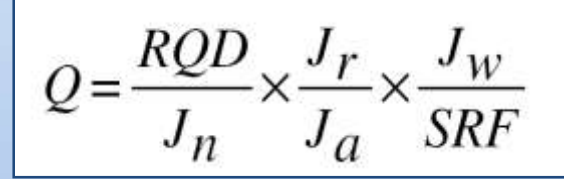

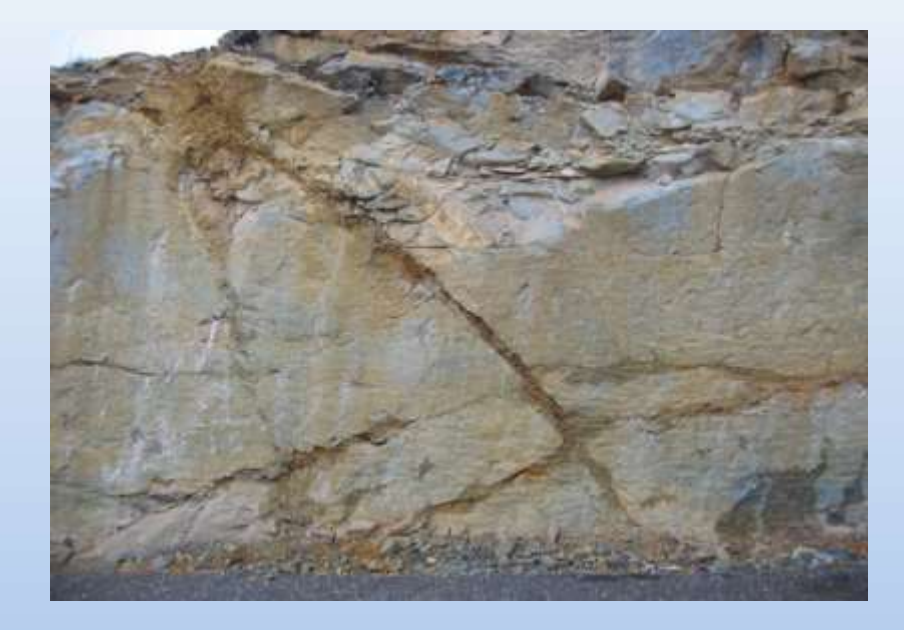

**MINISTERIO** 

#### **GSI**

Sistema visual que relaciona **Grado de fracturación** del macizo con **características de las discontinuidades**

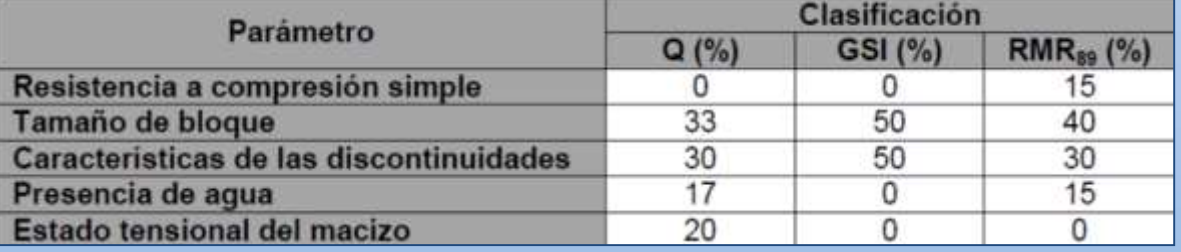

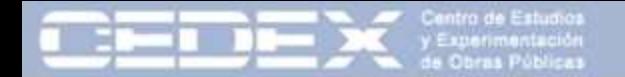

¿qué dificultades tiene su aplicación en rocas volcánicas?

#### **Características distintivas de las rocas volcánicas**

- **Extensión lateral** muy variable
- **Heterogeneidad litológica** y estructural
- Presencia de **huecos** y cavidades
- **Discontinuidades** con características muy **diferentes**
- Materiales de **baja densidad**

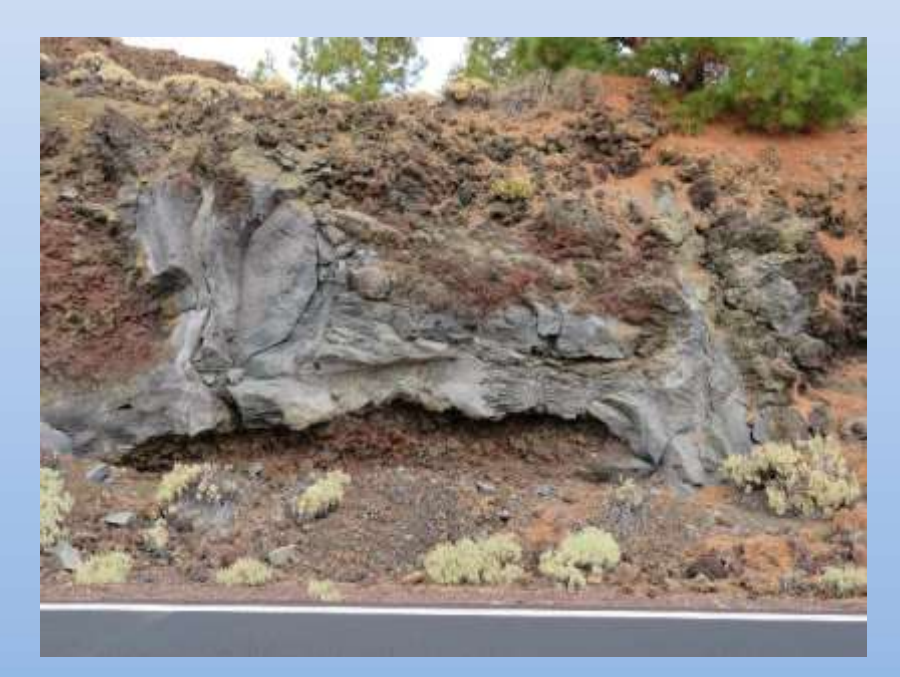

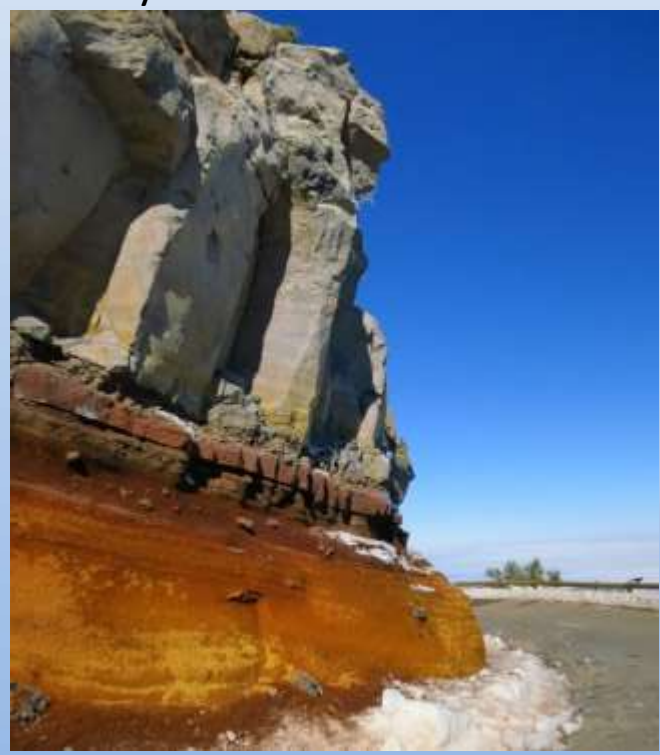

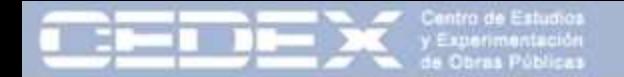

¿qué dificultades tiene su aplicación en rocas volcánicas?

#### **Características distintivas de las rocas volcánicas**

- **Extensión lateral** muy variable
- **Heterogeneidad litológica** y estructural
- Presencia de **huecos** y cavidades
- **Discontinuidades** con características muy **diferentes**
- Materiales de **baja densidad**

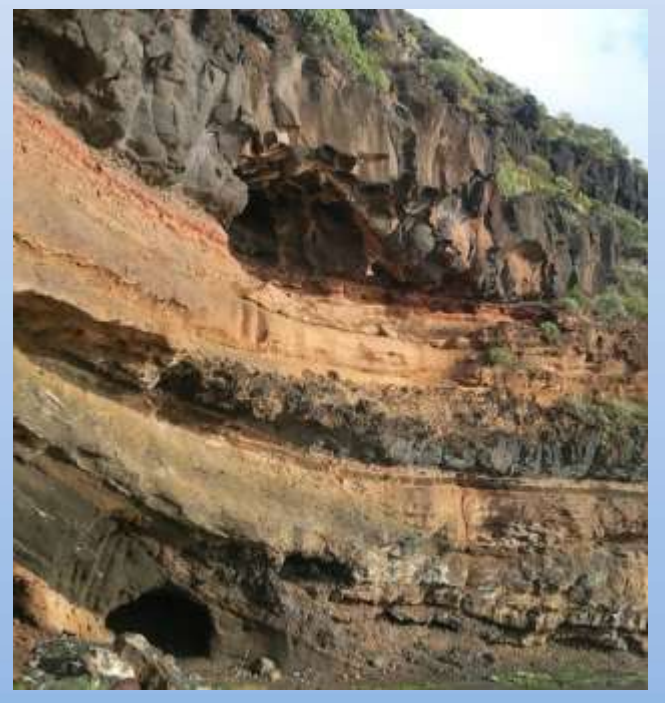

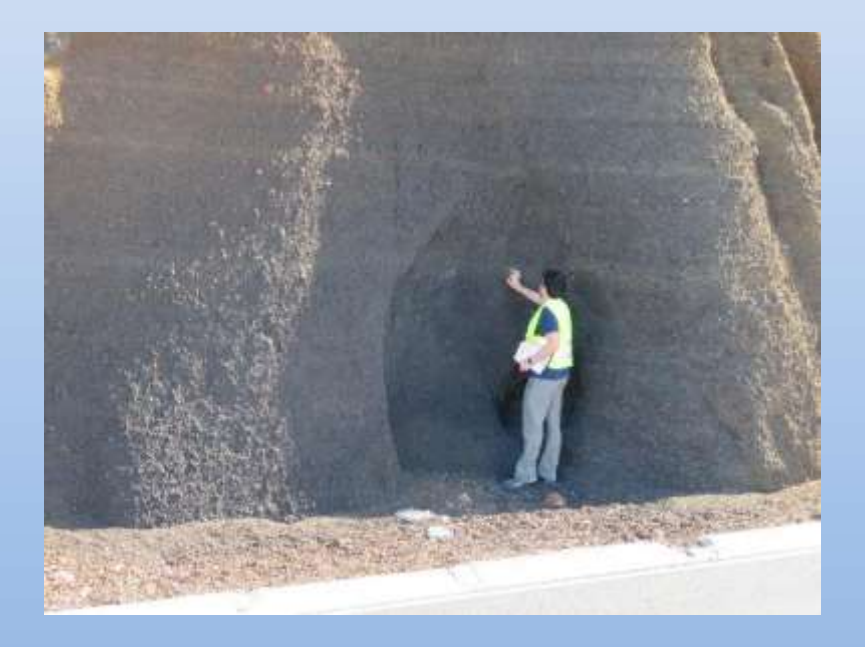

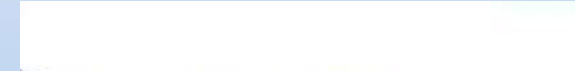

¿qué dificultades tiene su aplicación en rocas volcánicas?

#### **Características distintivas de las rocas volcánicas**

- **Extensión lateral** muy variable
- **Heterogeneidad litológica** y estructural
- Presencia de **huecos** y cavidades
- **Discontinuidades** con características muy **diferentes**
- Materiales de **baja densidad**

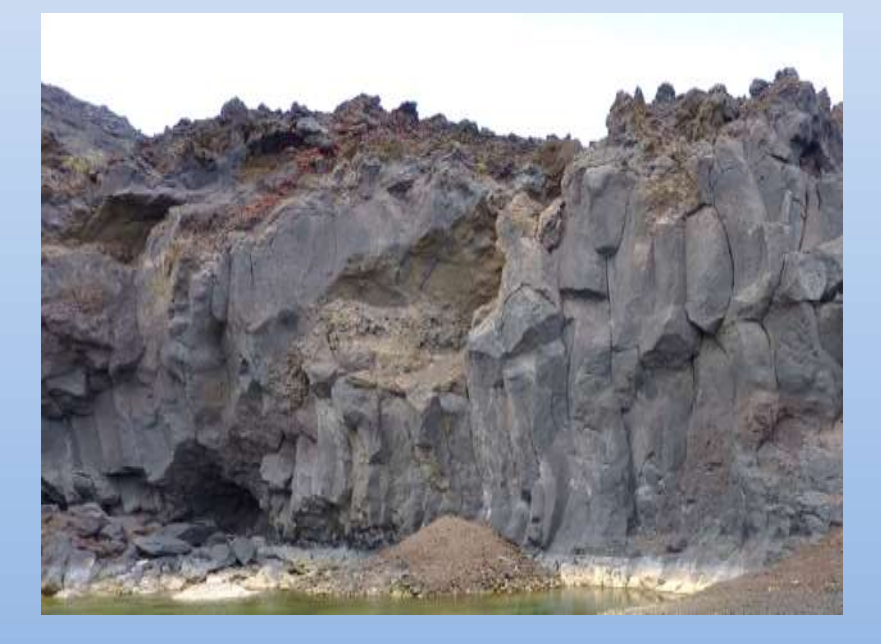

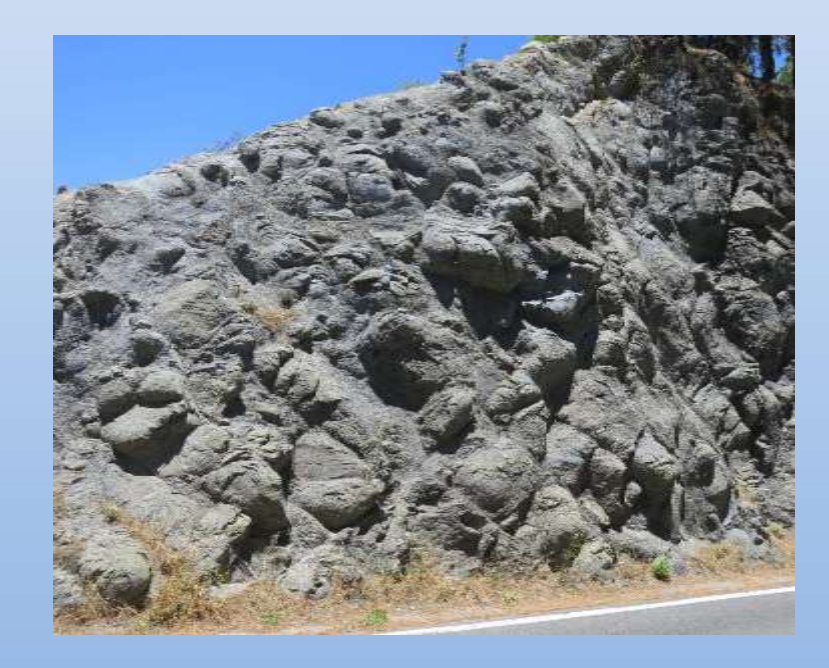

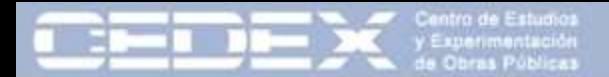

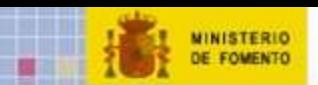

#### !Atención al RQD¡

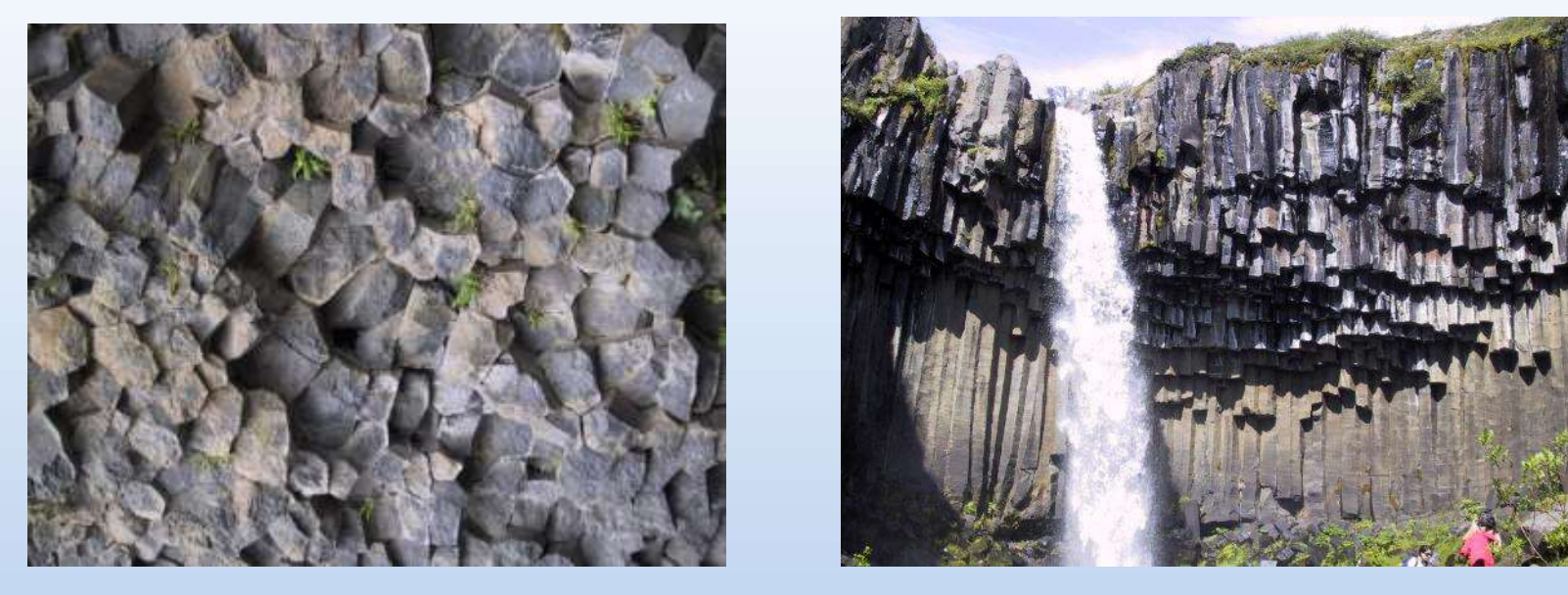

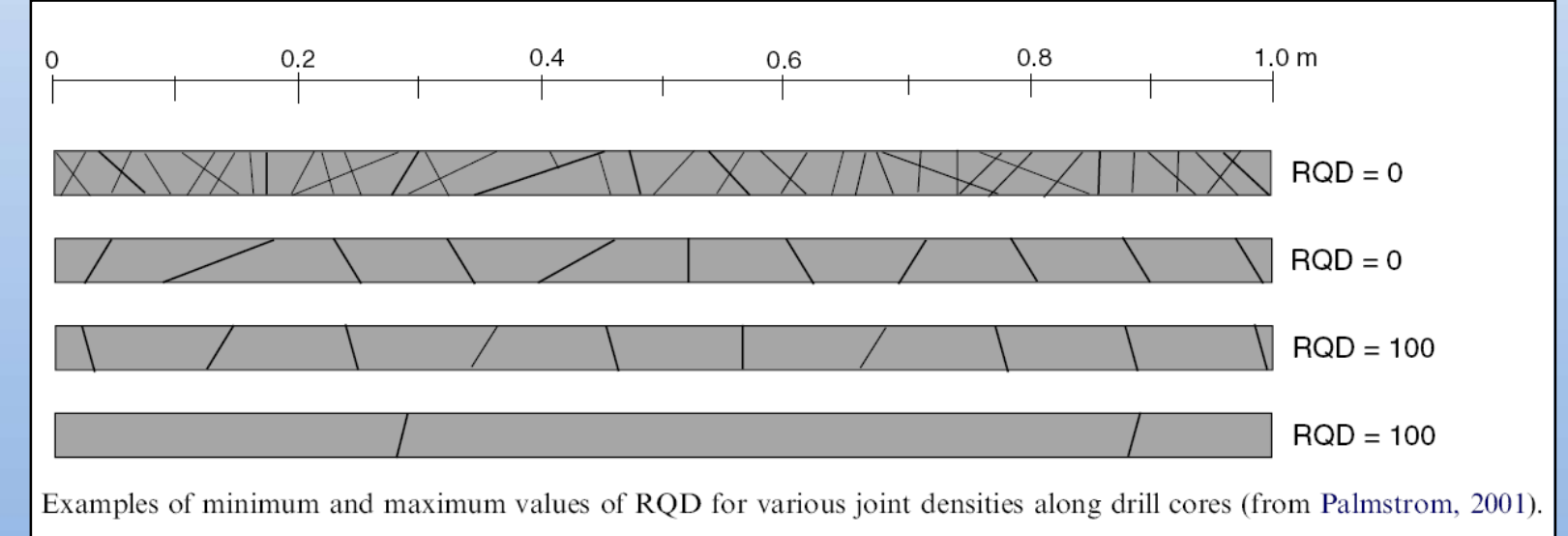

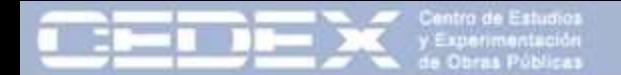

Ejemplos de dificultad de aplicación

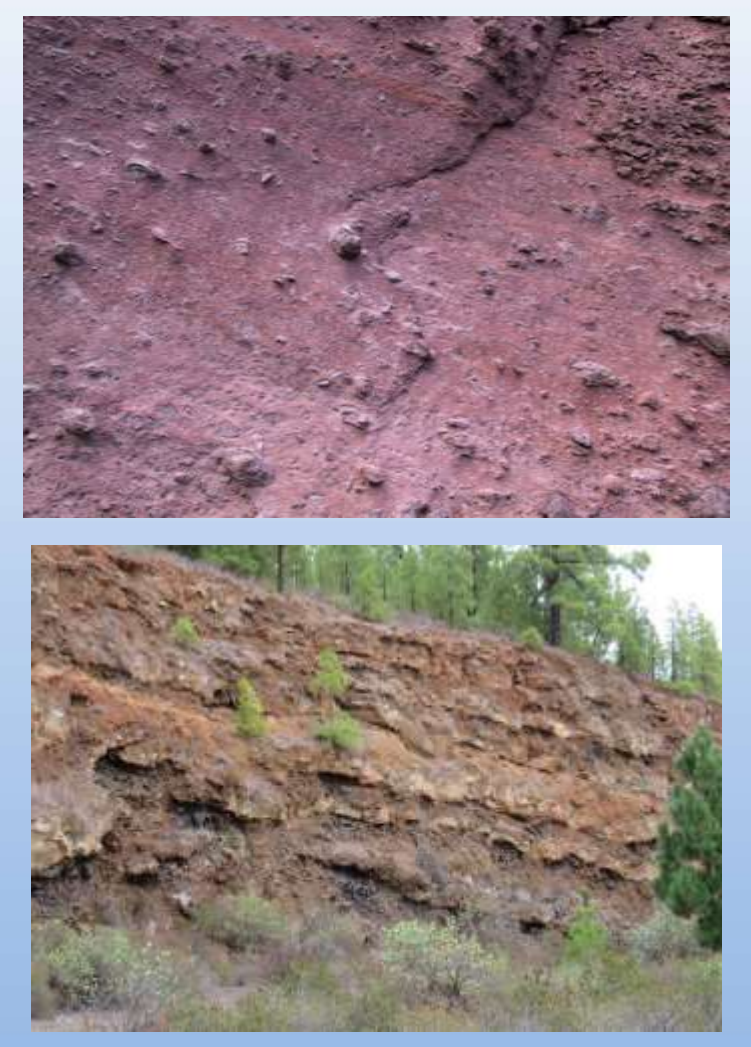

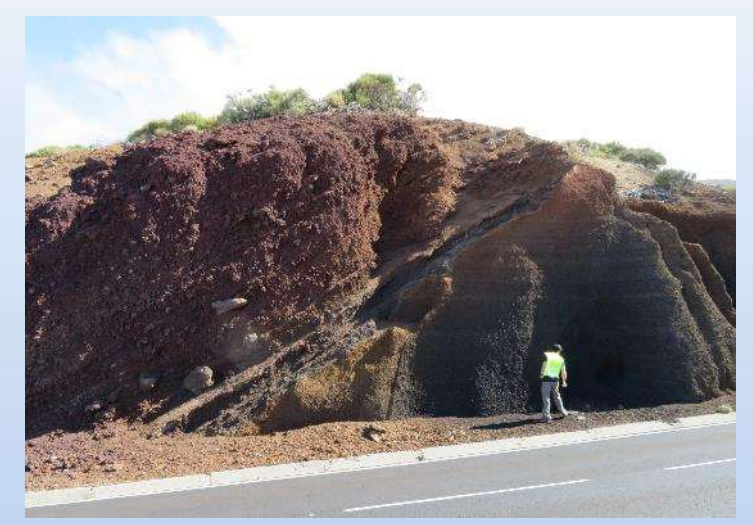

**MINISTERIO DE FOMENTO** 

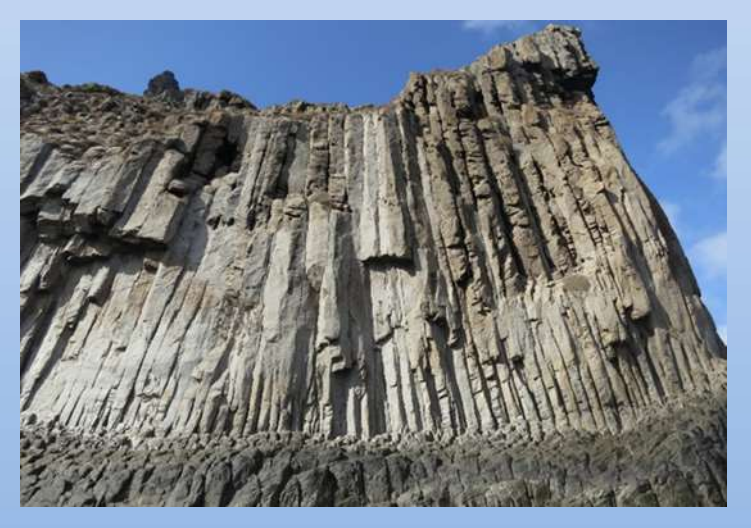

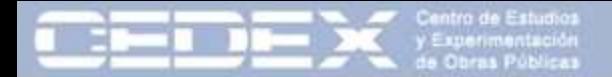

# 3. Tipos de taludes en rocas volcánicas

#### **Talud Tipo I: Coladas**

Talud excavado en **materiales lávicos** (unidades geotécnicas II, III y IV), homogéneos, sin presencia de escorias o materiales piroclásticos.

La estabilidad de estos taludes está principalmente condicionada por las **discontinuidades** presentes en las coladas y su disposición espacial. La presencia de huecos y zonas alteradas también condicionan su estabilidad.

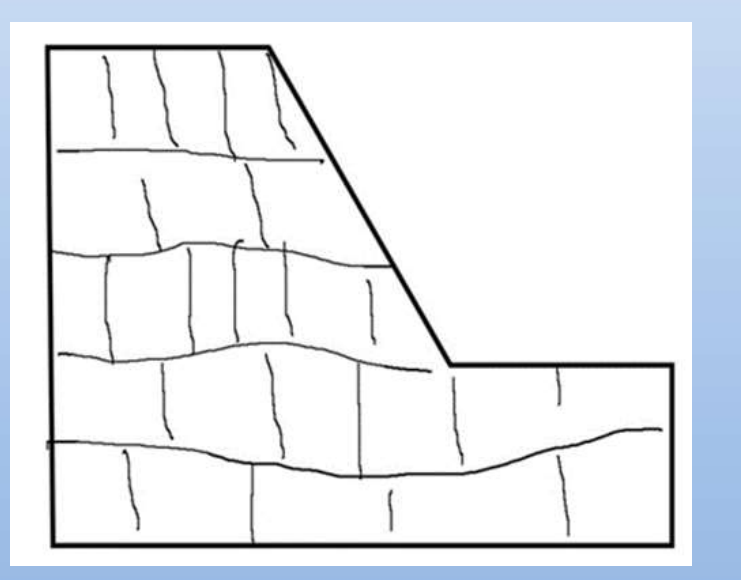

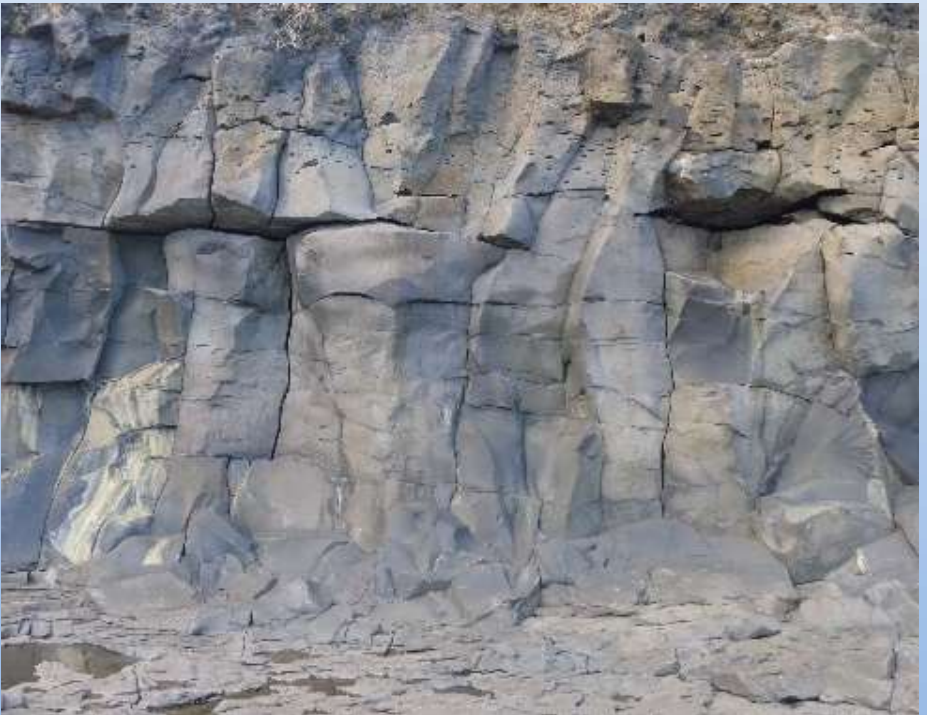

**MINISTERIO DE EQUENT** 

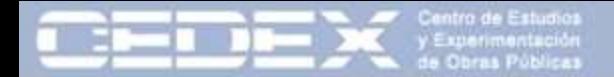

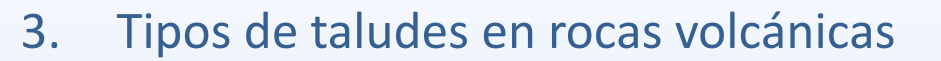

#### **Talud Tipo II: Coladas + Escorias**

Talud compuesto por **coladas** (unidades geotécnicas II, II y IV) entre las que se sitúan niveles de **escoria** separando las diferentes coladas. Es seguramente el tipo de talud más común en macizos rocosos volcánicos.

En estos taludes, la patología más común es la **caída de bloques** de coladas que quedan descalzados al formarse huecos en las zonas escoriáceas más sensibles a la erosión y alteración.

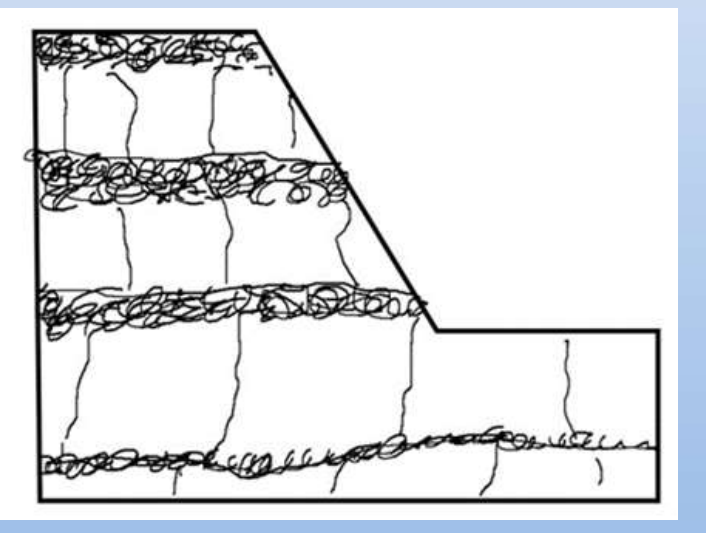

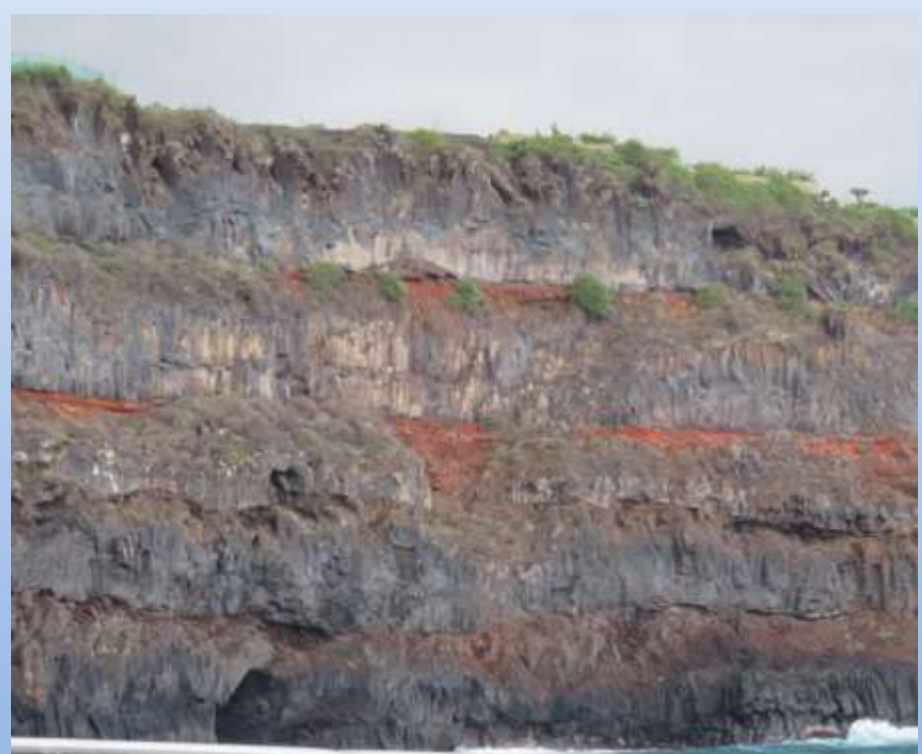

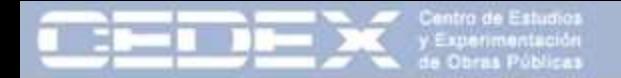

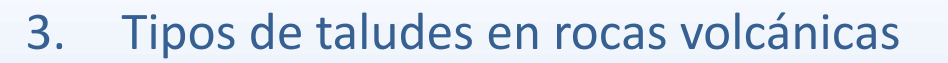

#### **Talud Tipo III: Coladas + Escorias + Piroclastos**

Talud heterogéneo compuesto por **sucesivas coladas** entre las que se localizan capas de **escoria** y depósitos **piroclástico**s (unidades geotécnicas II, III, IV, Va y Vb).

Es común que con la alternancia de diferentes episodios eruptivos de diferentes características se acumulen materiales muy diferentes, formándose **alternancias de coladas, escorias y piroclastos**.

La presencia de materiales de diferente naturaleza produce una gran irregularidad en la cara del talud, favoreciendo inestabilidades locales. Son habituales los "chineos" de cantos de pequeño diámetro proveniente de los niveles piroclásticos. También pueden ser habituales los bloques en voladizo y descalzados.

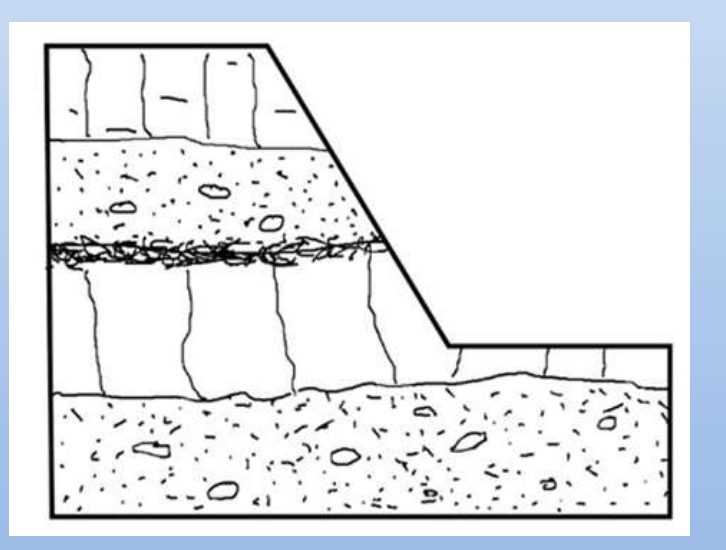

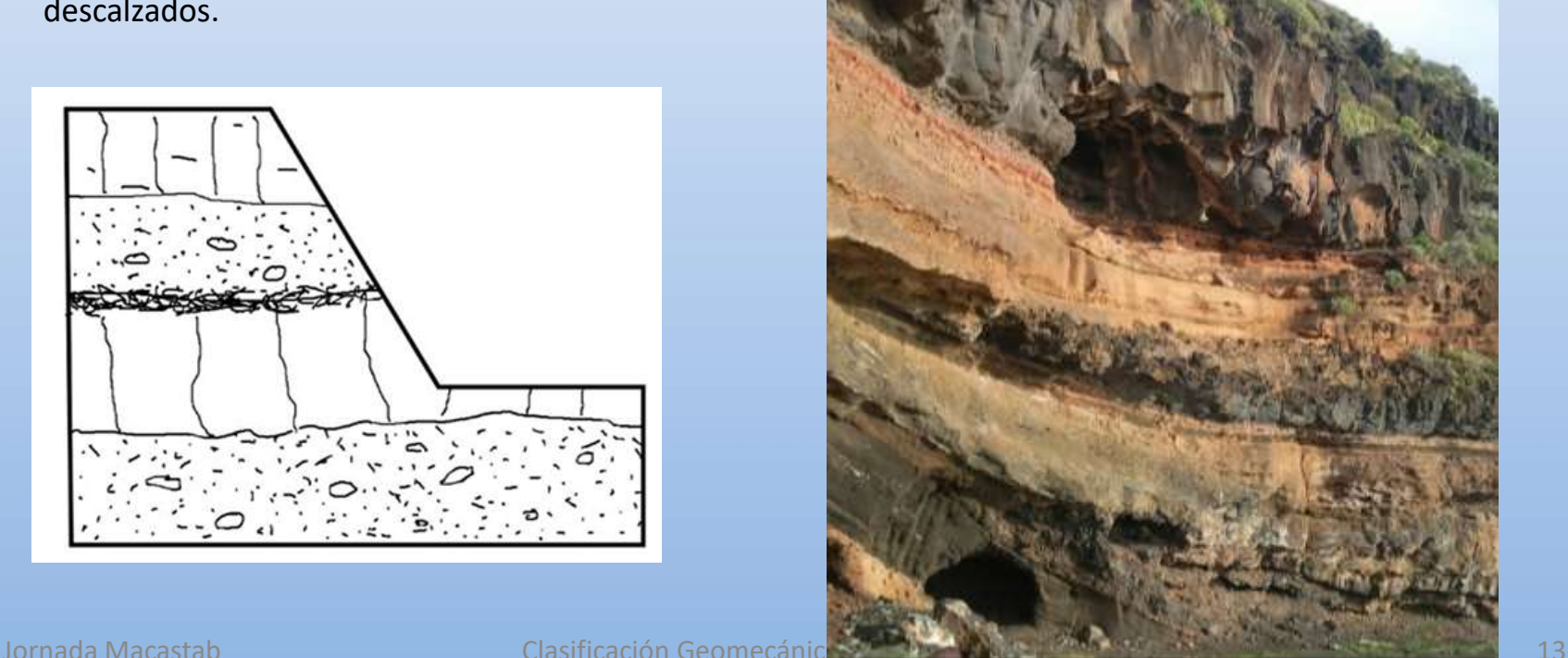

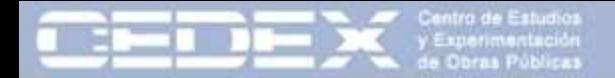

# 3. Tipos de taludes en rocas volcánicas

#### **Talud Tipo IV: Piroclastos**

Taludes compuestos por **depósitos piroclásticos** más o menos soldados (unidades geotécnicas Va y Vb). En este tipo de taludes son habituales las caídas de cantos de pequeño tamaño si bien, la presencia de bloques de mayor tamaño puede suponer un mayor peligro.

Las discontinuidades del macizo afectan poco a la estabilidad del talud

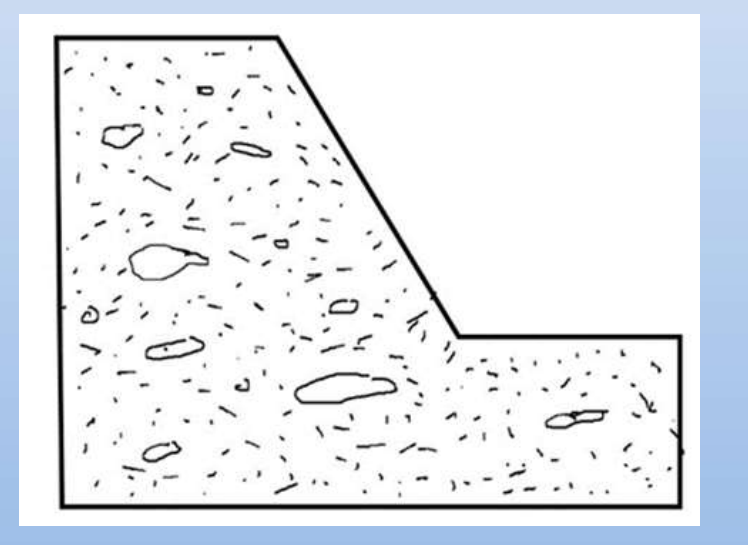

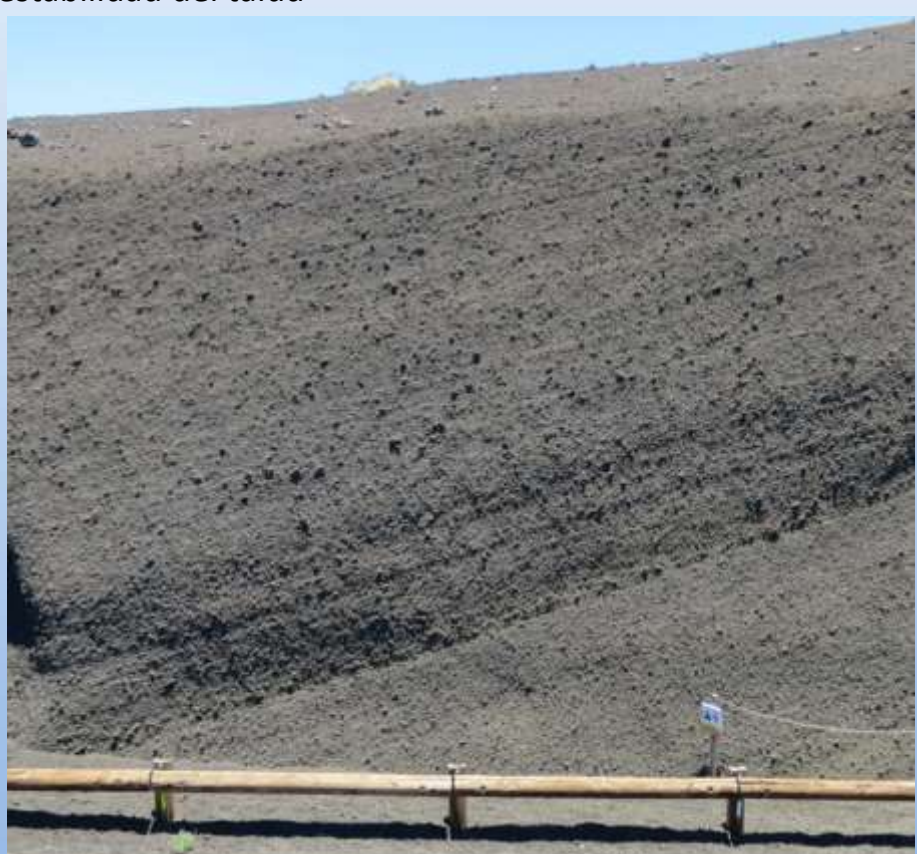

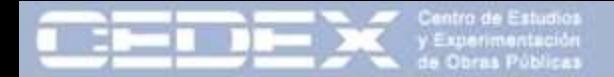

### 3. Tipos de taludes en rocas volcánicas

#### **Talud Tipo V: Escorias**

Taludes compuestos prácticamente en su totalidad por **escorias** (unidad geotécnica IVb).

En este tipo de taludes son habituales las caídas de porciones de escorias de pequeño tamaño. Pueden presentar huecos como consecuencia de erosión diferencial de zonas menos compactas dejando viseras de mayor tamaño susceptibles de desprenderse. No se suelen encontrar discontinuidades de relevancia

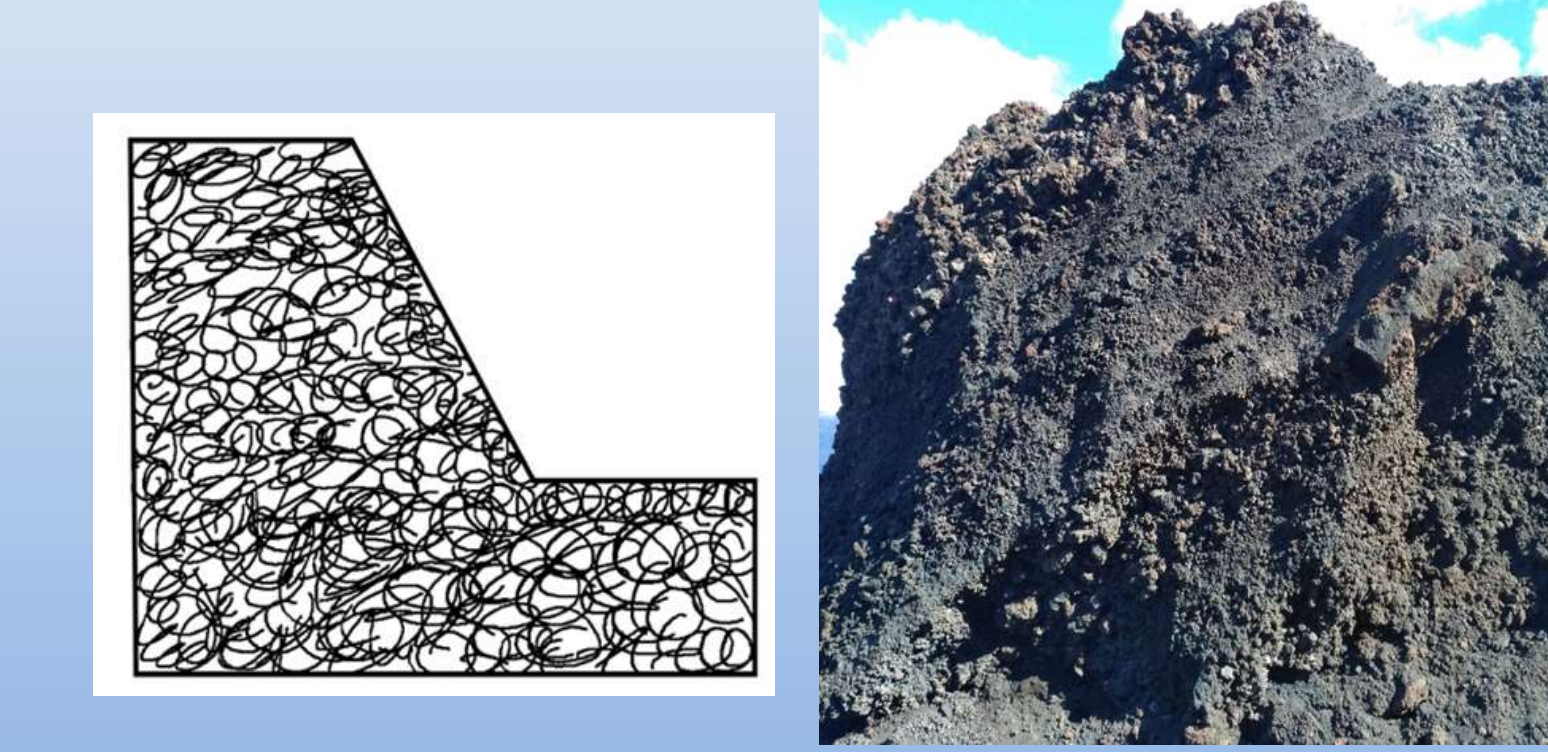

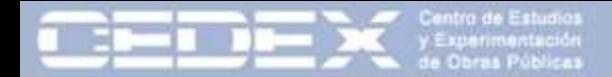

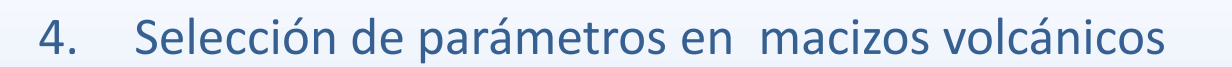

**MINISTERIO DE FOMENT** 

- Resistencia de la roca matriz
- Grado de soldadura de los piroclastos
- Tamaño de bloque (Palmström, 1974)
- Características de las juntas (Bieniawski, 1989)
- Heterogeneidad del macizo (IH)
- Alteración del macizo
- Efectividad de la cuneta
- Altura del talud
- Ángulo del talud (Pierson, 1992)
- Regularidad de la superficie
- Orientación de las discontinuidades (Romana, 1985)
- Tamaño de los bloques inestables
- Espesor de las capas

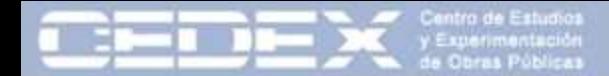

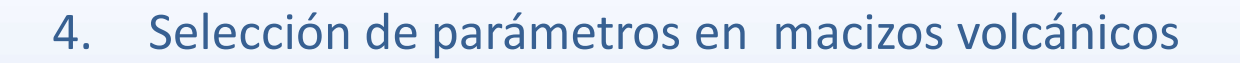

• Resistencia de la roca matriz • Grado de soldadura de los piroclastos

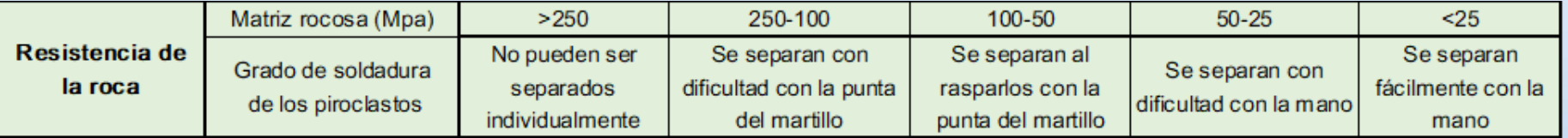

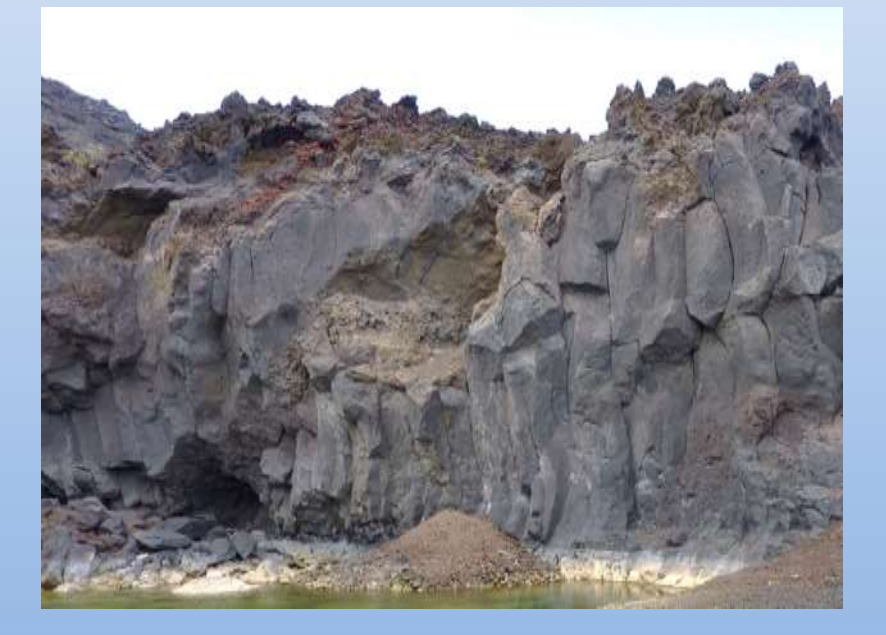

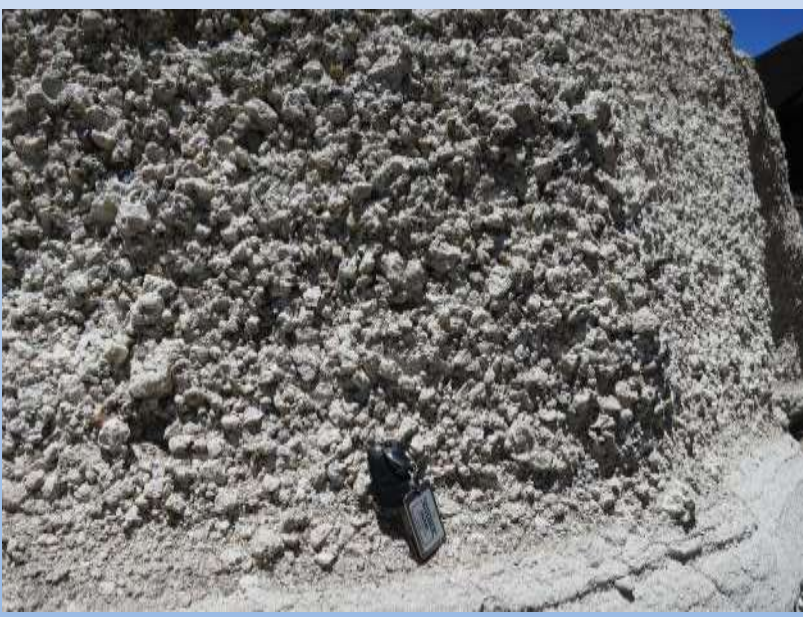

**MINISTERIO DE FOMENTO** 

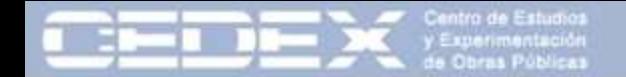

- 4. Selección de parámetros en macizos volcánicos
	- Índice de Heterogeneidad del macizo (IH)

La heterogeneidad litológica y estructural condiciona la mayor parte de las inestabilidades de taludes en los macizos rocosos volcánicos por lo que se ha diseñado un índice sencillo para tratar de valorarla. Se ha denominado **Índice de heterogeneidad (IH)** y se define como 100 veces el número de cambios de litología que hay en la vertical de un talud dividido por su altura

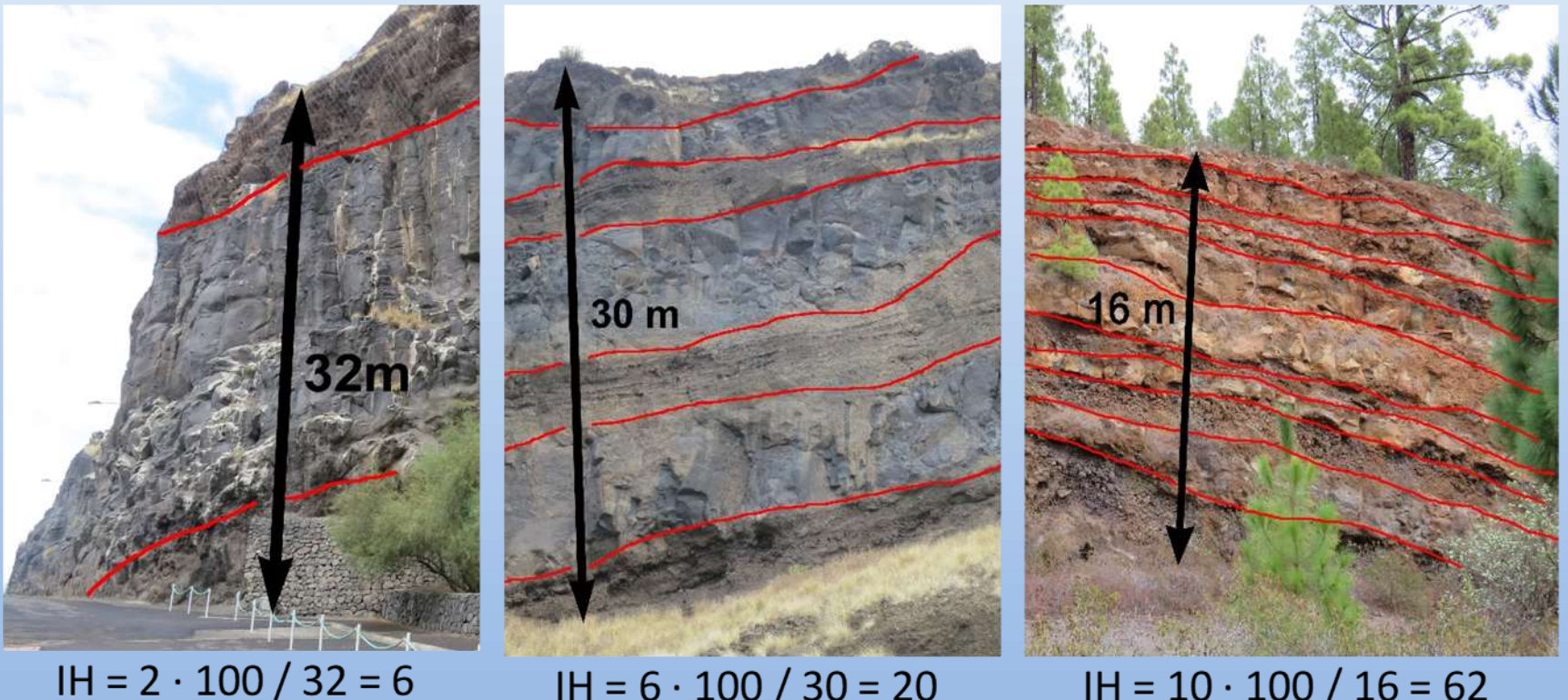

 $IH = 6 \cdot 100 / 30 = 20$ 

 $IH = 10 \cdot 100 / 16 = 62$ 

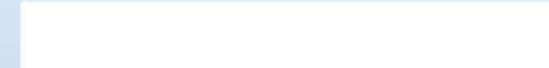

# 4. Selección de parámetros en macizos volcánicos

# • Regularidad de la superficie

En rocas volcánicas es muy común la presencia de huecos, **cavidades y zonas desplomadas**. La irregularidad de la superficie es un claro indicador de la presencia de posibles inestabilidades en un talud y de las dimensiones de las mismas.

Se ha clasificado la regularidad de la superficie en cinco tipos en función de la **erosionabilidad de las capas, la presencia de huecos (viseras o cavidades) y la dimensión de los mismos**.

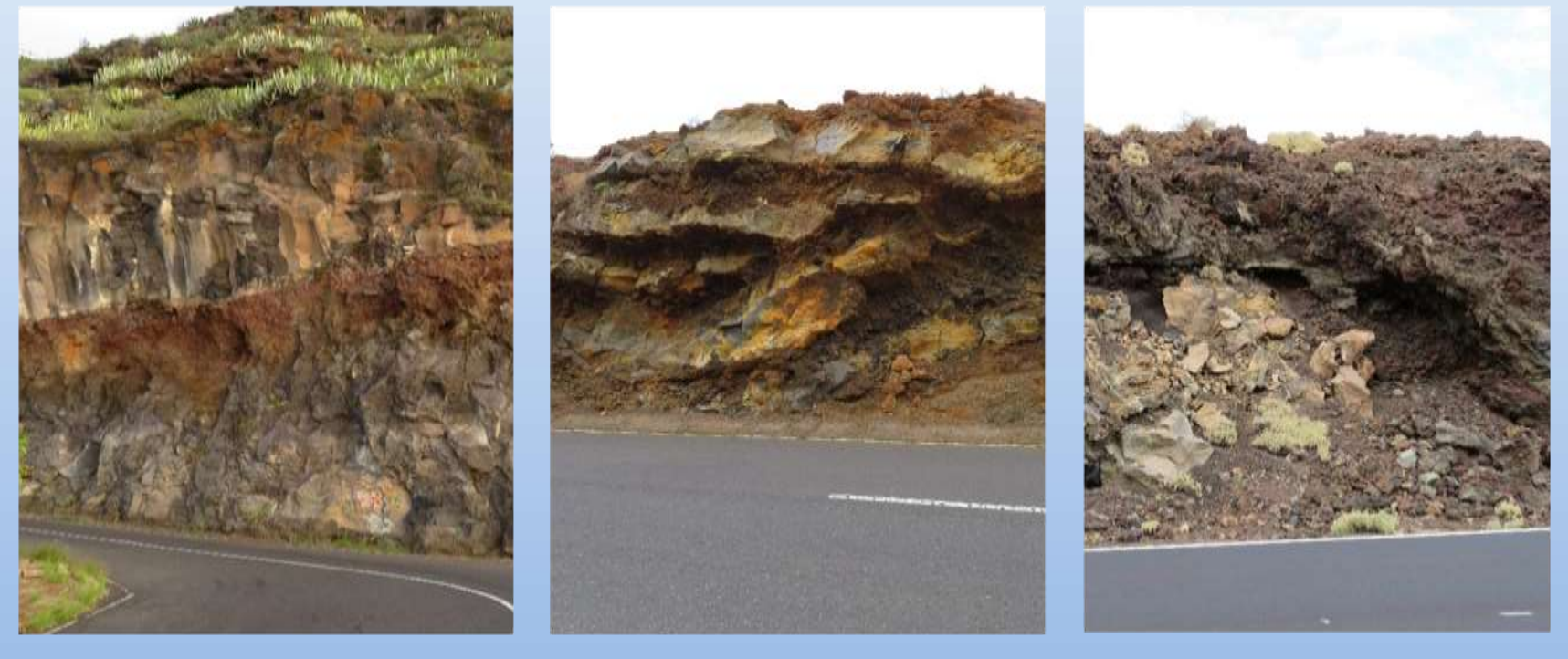

Superficie irregular (Clase c)

Superficie bastante irregular (Clase d)

Superficie regular (Clase a)

Jornada Macastab Clasificación Geomecánica Rocas Volcánicas 19

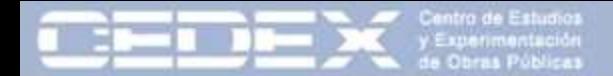

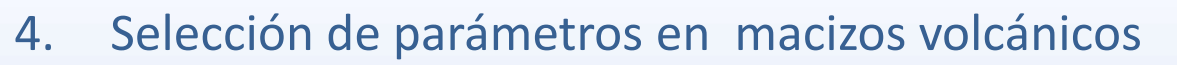

**MINISTERIO DE FOMENTO** 

• Regularidad de la superficie

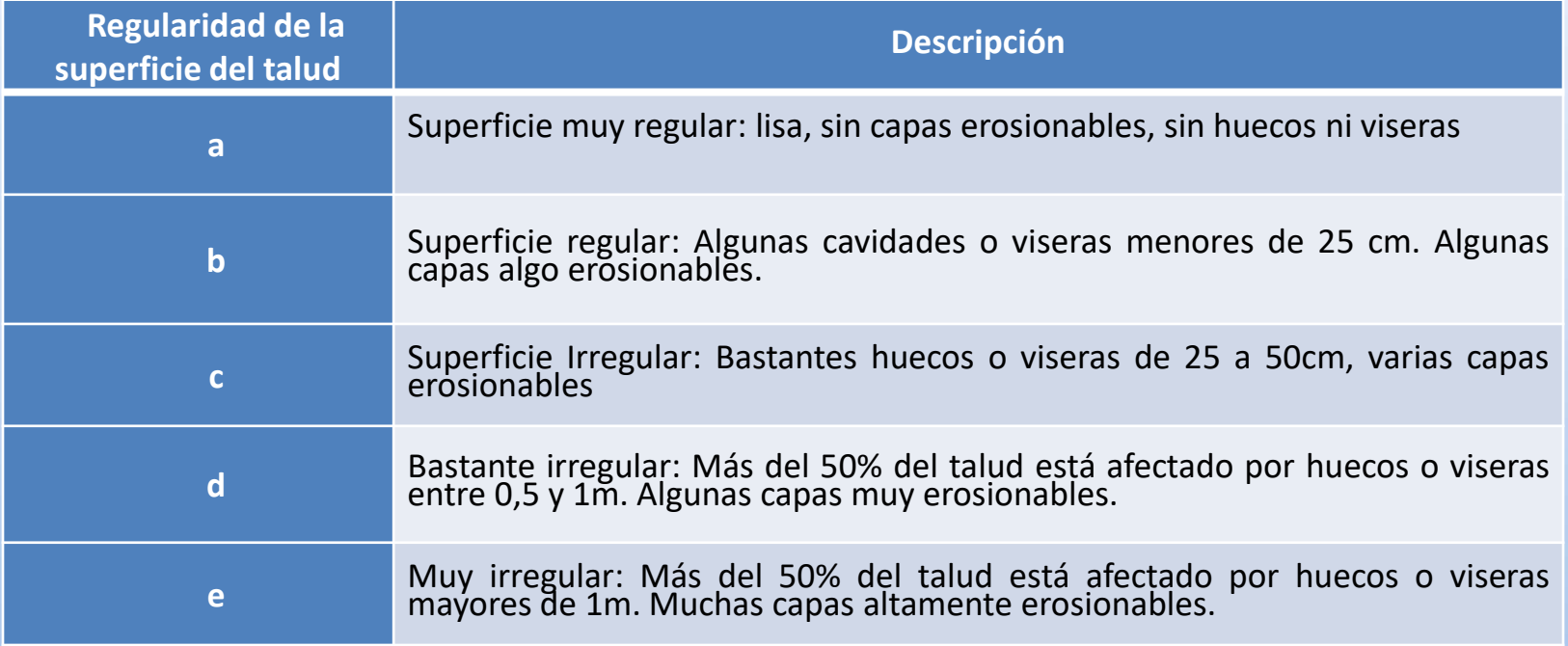

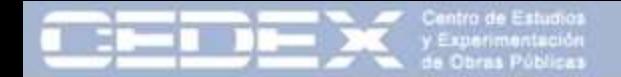

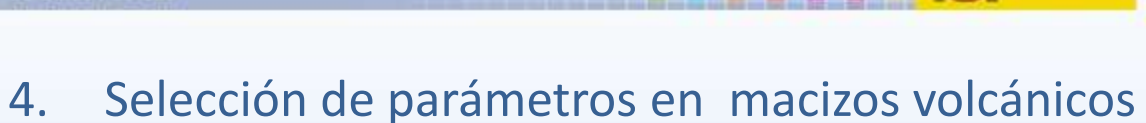

# • Tamaño de los bloques inestables

En los taludes en los que la presencia de escorias y piroclastos es mayoritaria, la patología más problemática es la **caída de los bloques sueltos**, que quedan descalzados por erosión diferencial. Por este motivo resulta importante **cuantificar el tamaño del bloque** que puede caer.

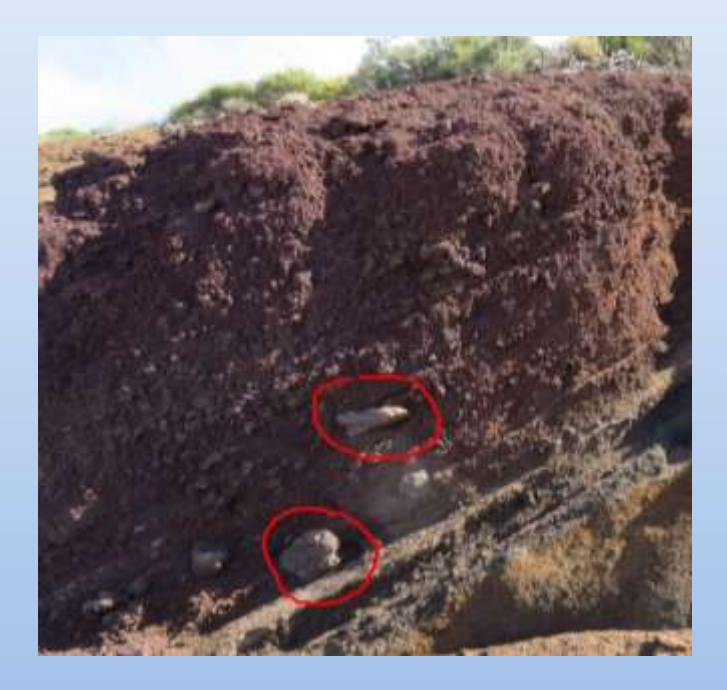

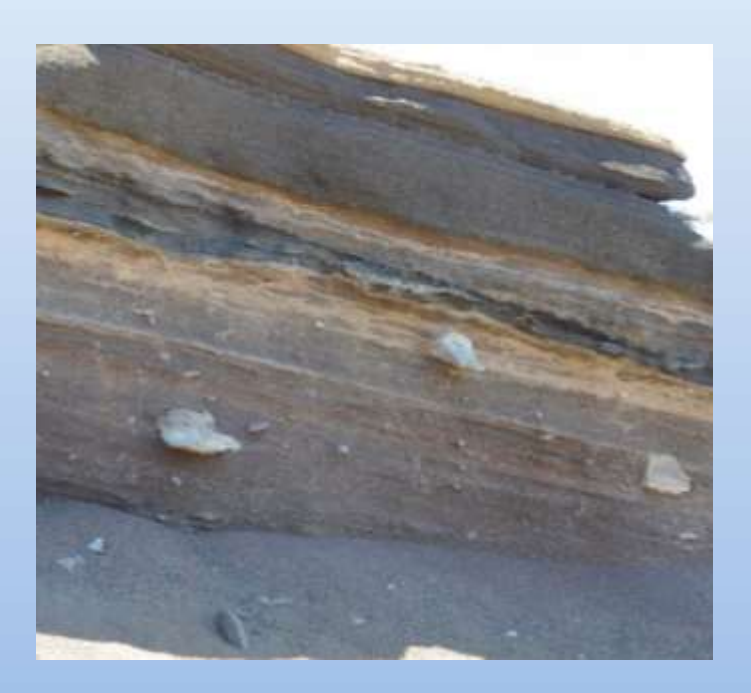

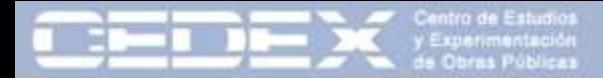

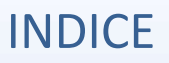

**MINISTERIO DE EQUENTI** 

- 1. Introducción
- 2. Clasificaciones geomecánicas y su aplicación en rocas volcánicas
- 3. Tipos de taludes en rocas volcánicas
- 4. Selección de parámetros en macizos volcánicos
- 5. Ficha de toma de datos de taludes
- 6. Campañas de toma de datos
- 7. Análisis estadístico de los datos obtenidos
- 8. Propuesta de clasificación geomecánica para taludes en rocas volcánicas
- 9. Conclusiones y líneas futuras de trabajo

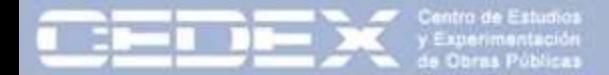

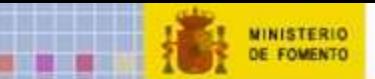

# 5. Ficha de toma de datos de taludes

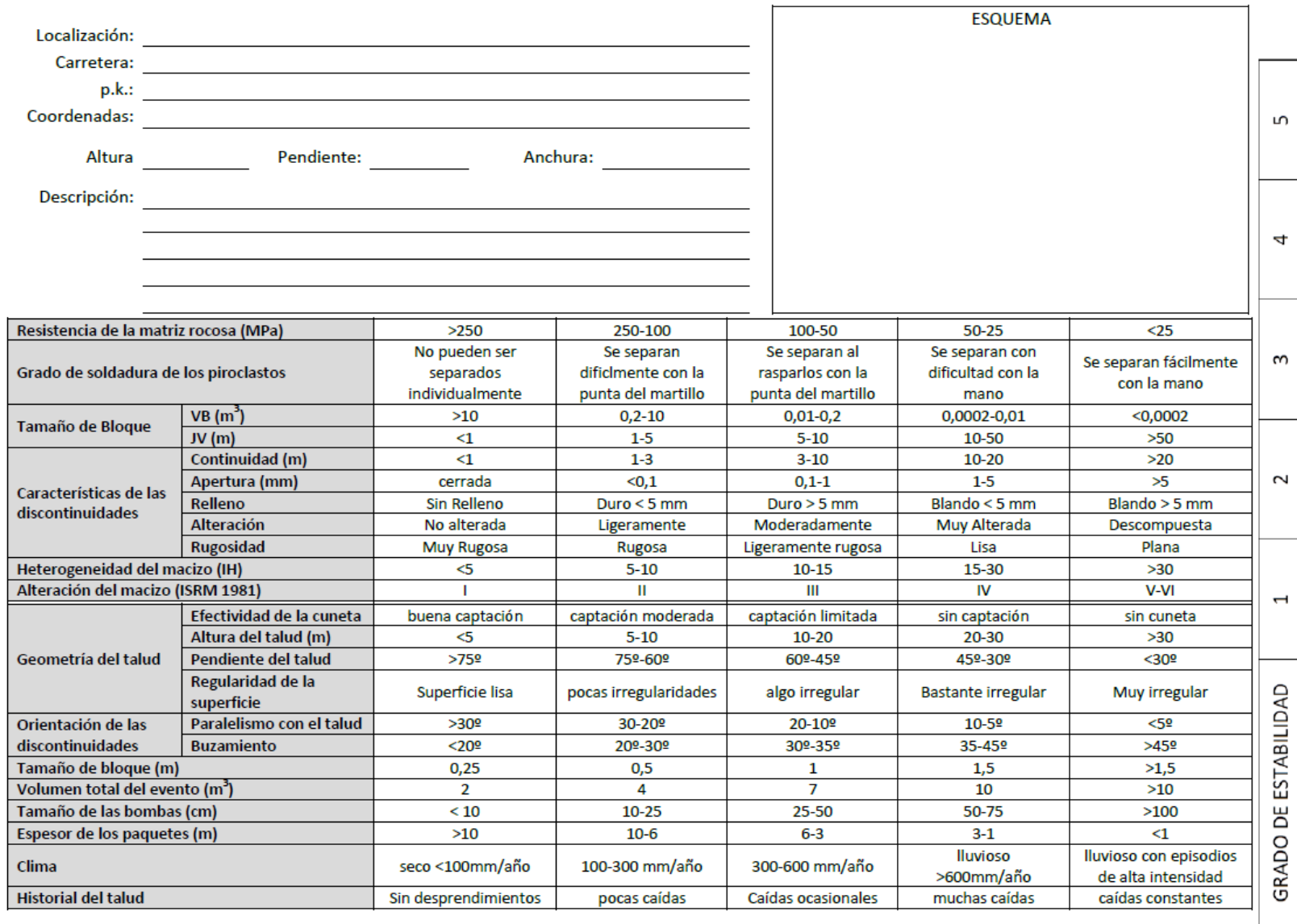

Jornada Macastab Clasificación Geomecánica Rocas Volcánicas 23

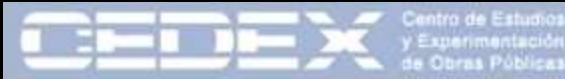

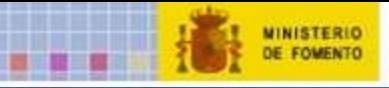

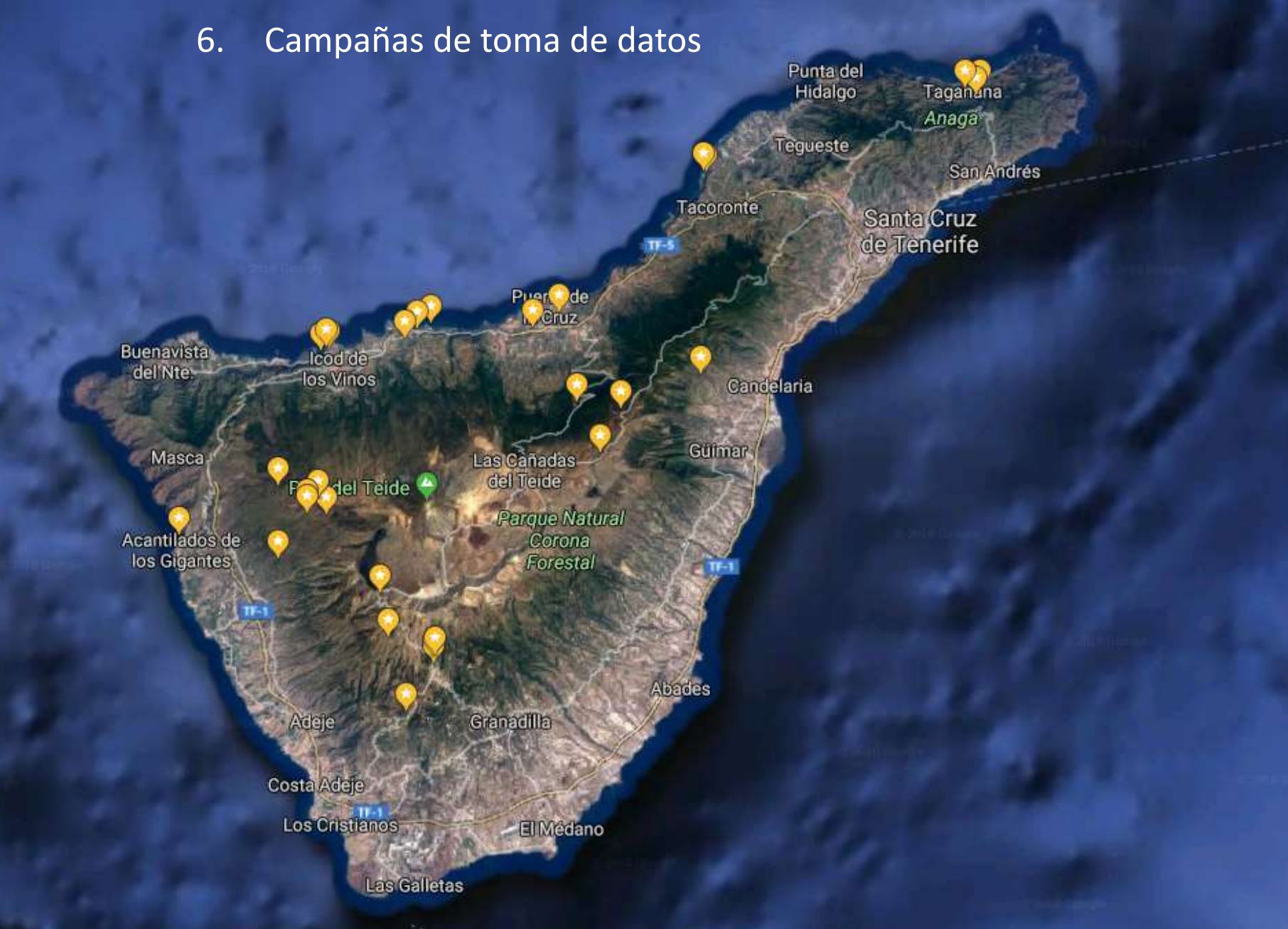

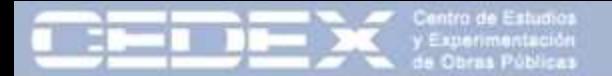

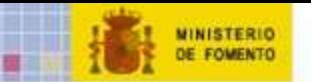

. . . . . .

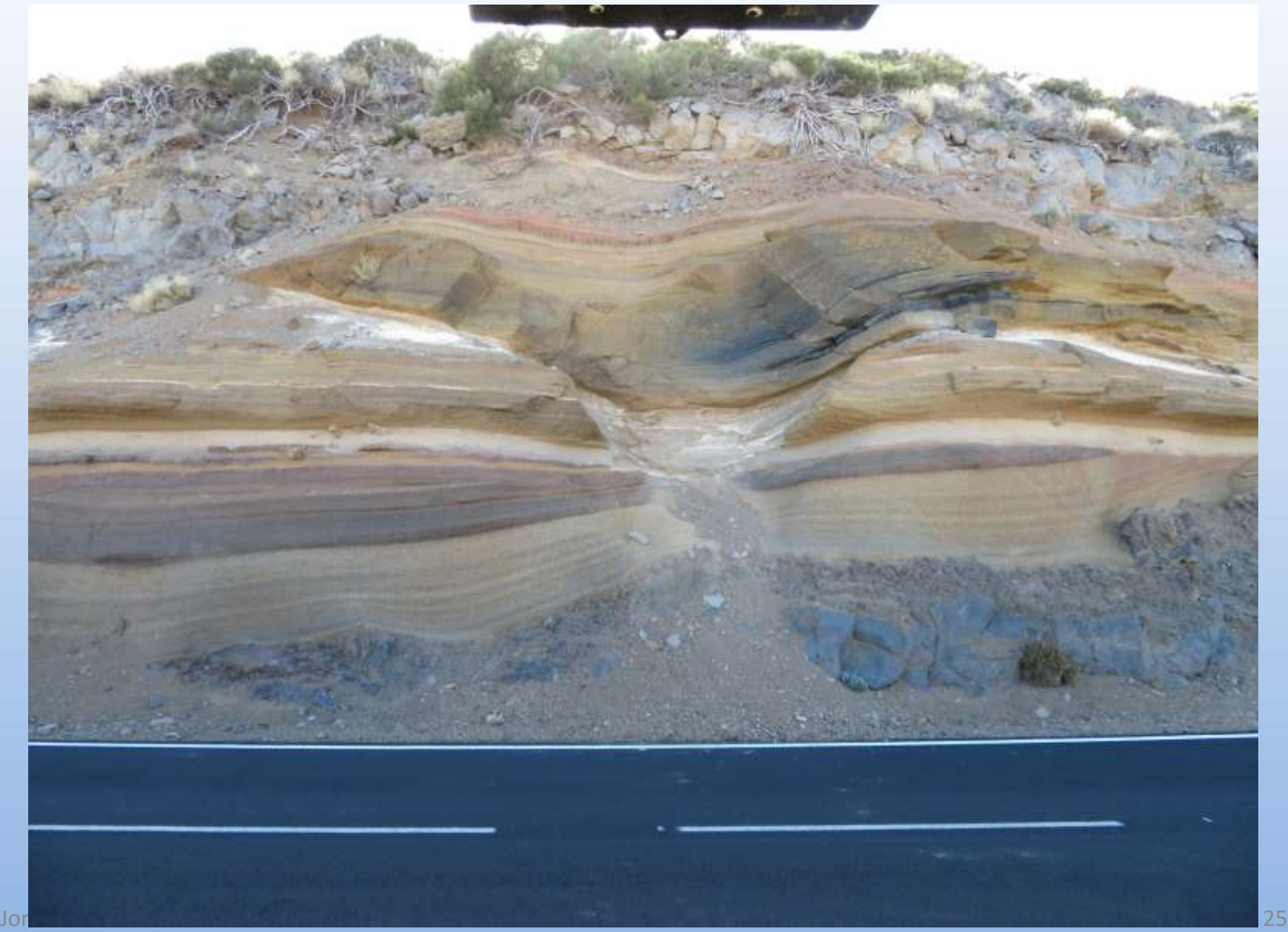

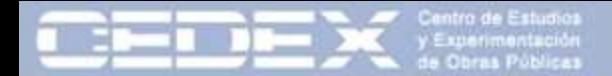

# MINISTERIO<br>DE FOMENTO

# 6. Campañas de toma de datos

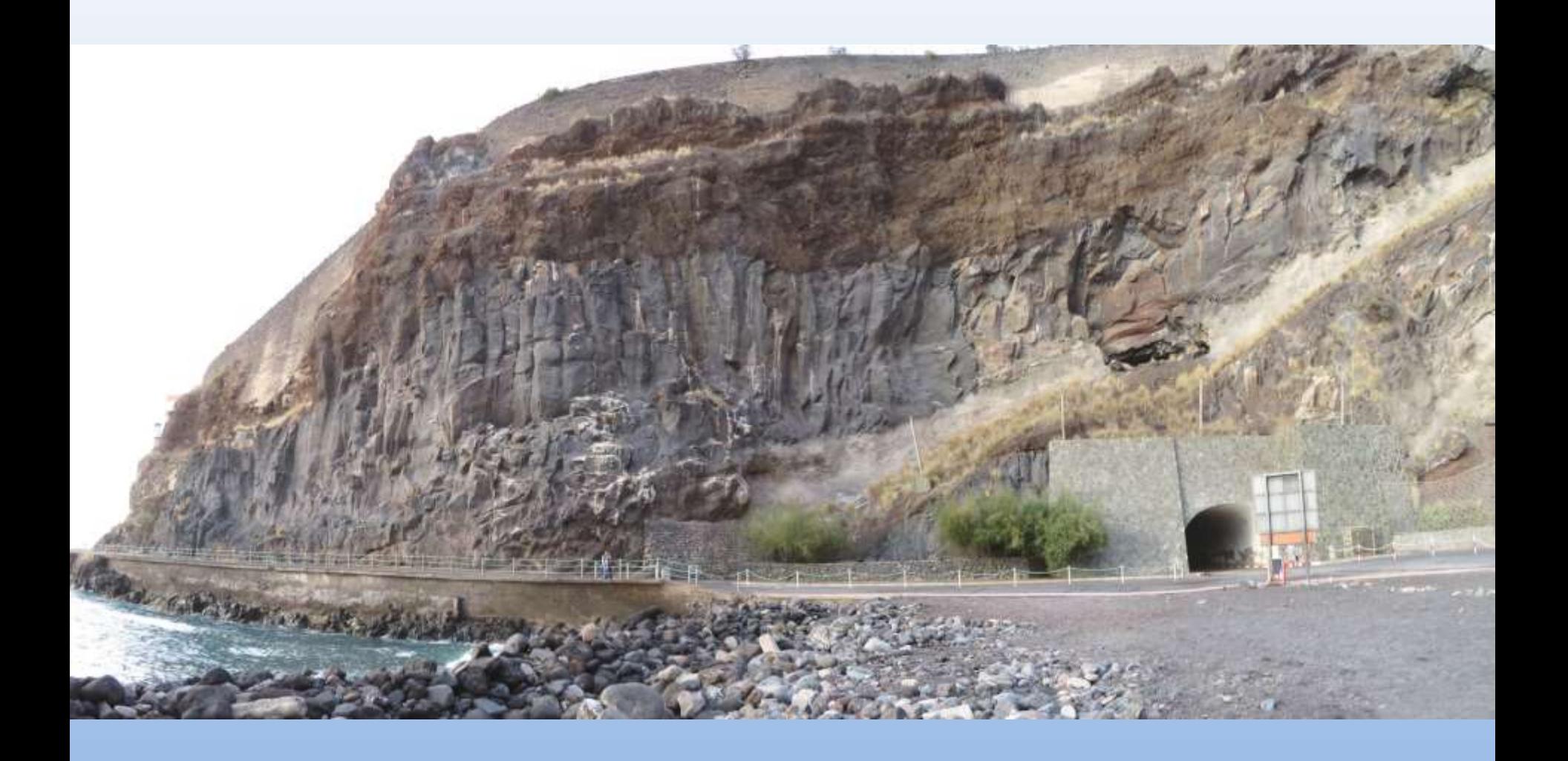

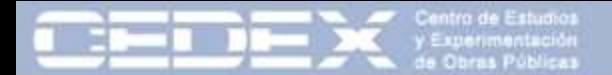

MINISTERIO<br>DE FOMENTO

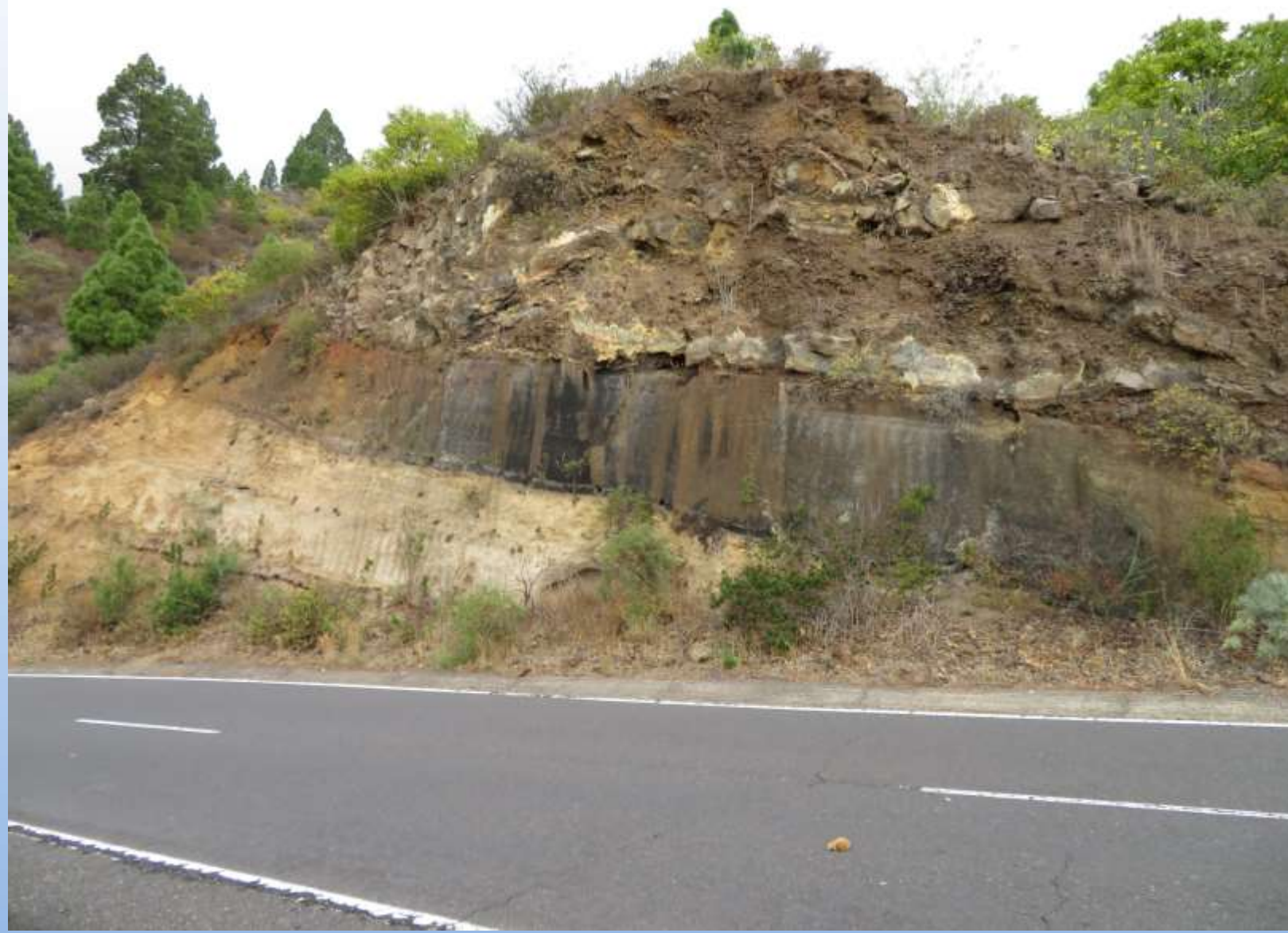

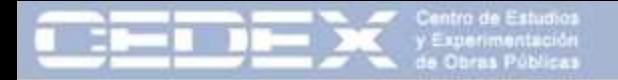

MINISTERIO<br>DE FOMENTO

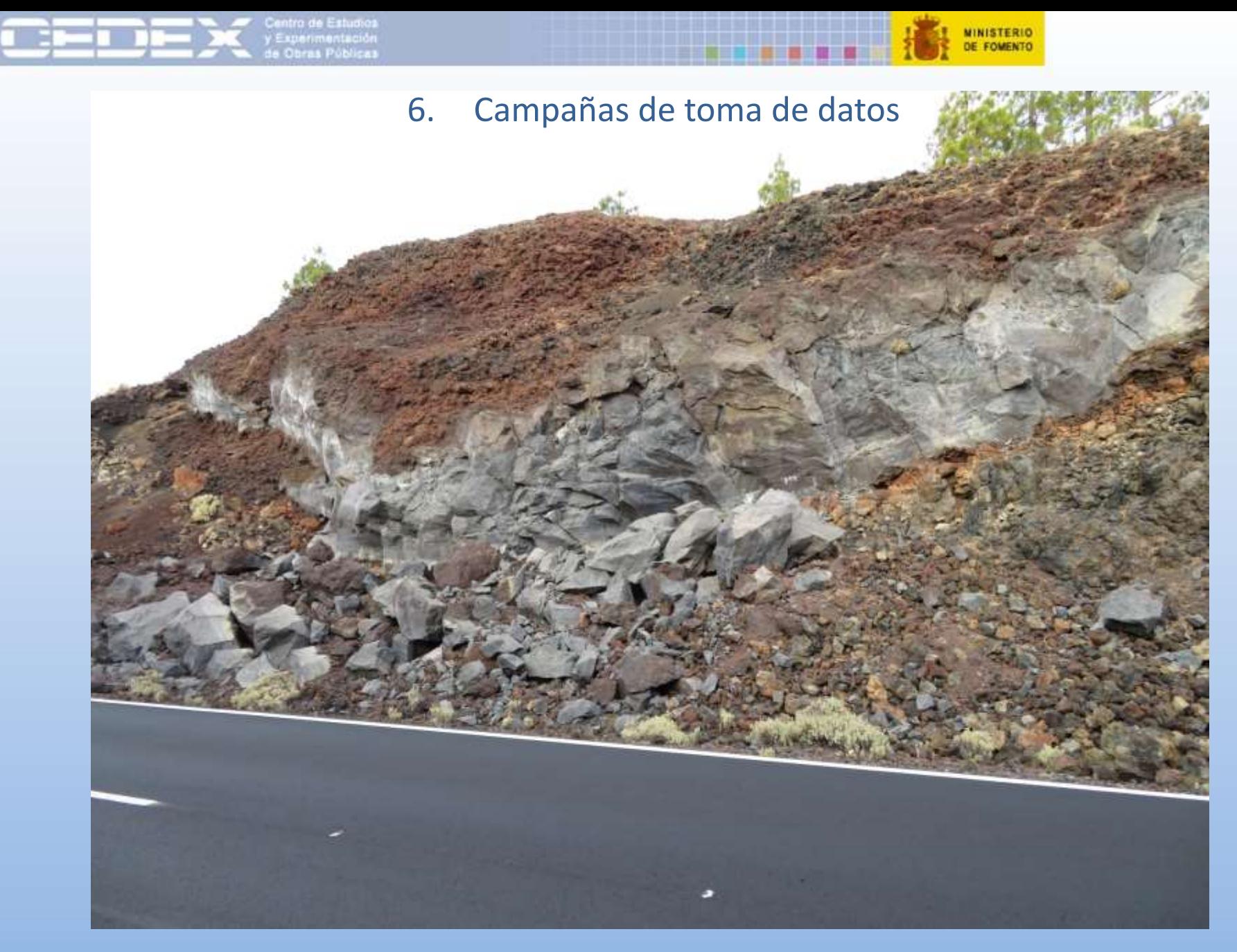

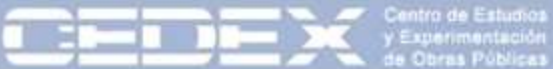

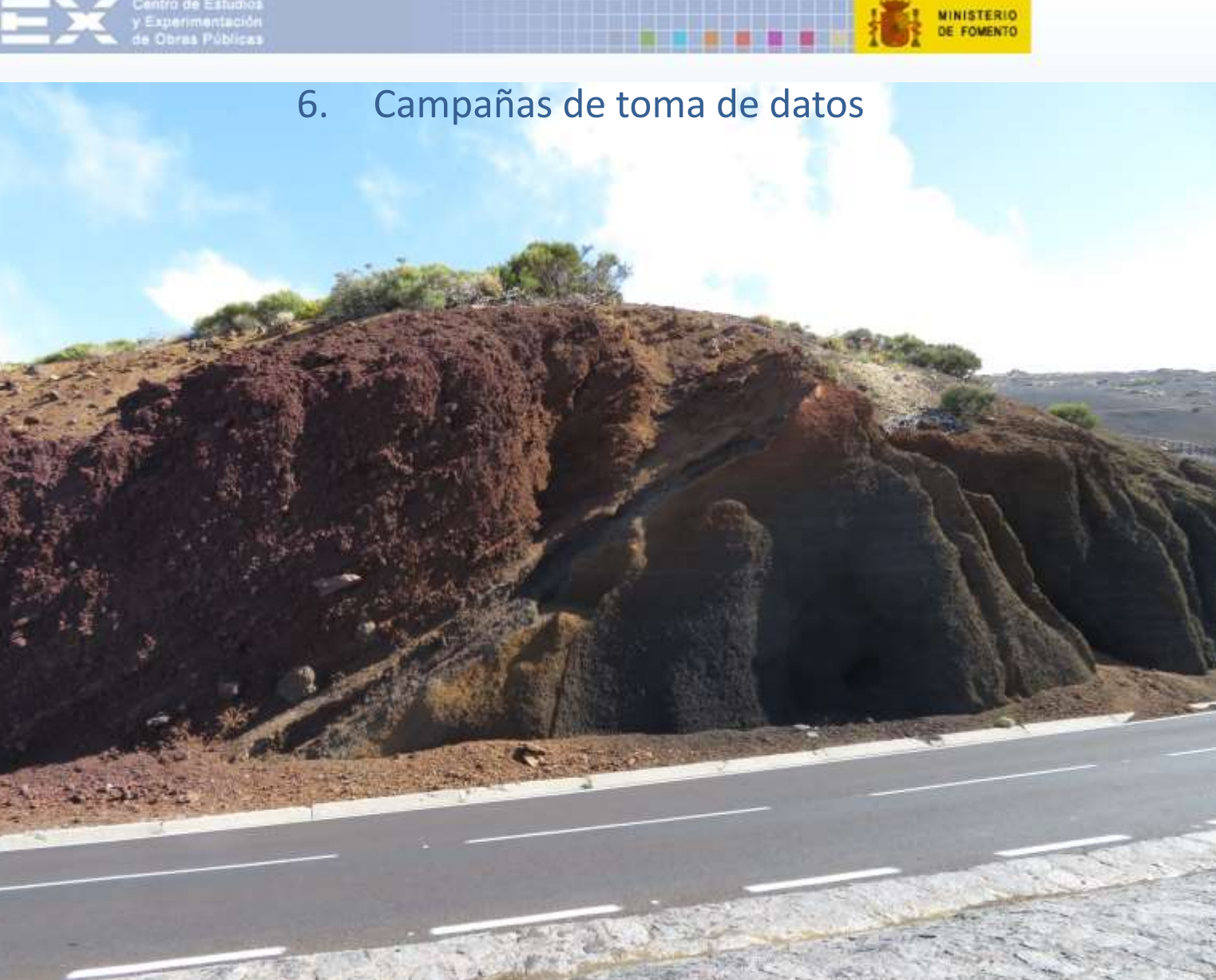

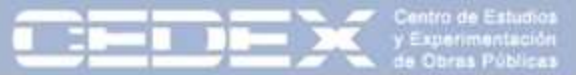

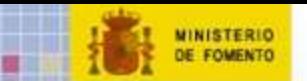

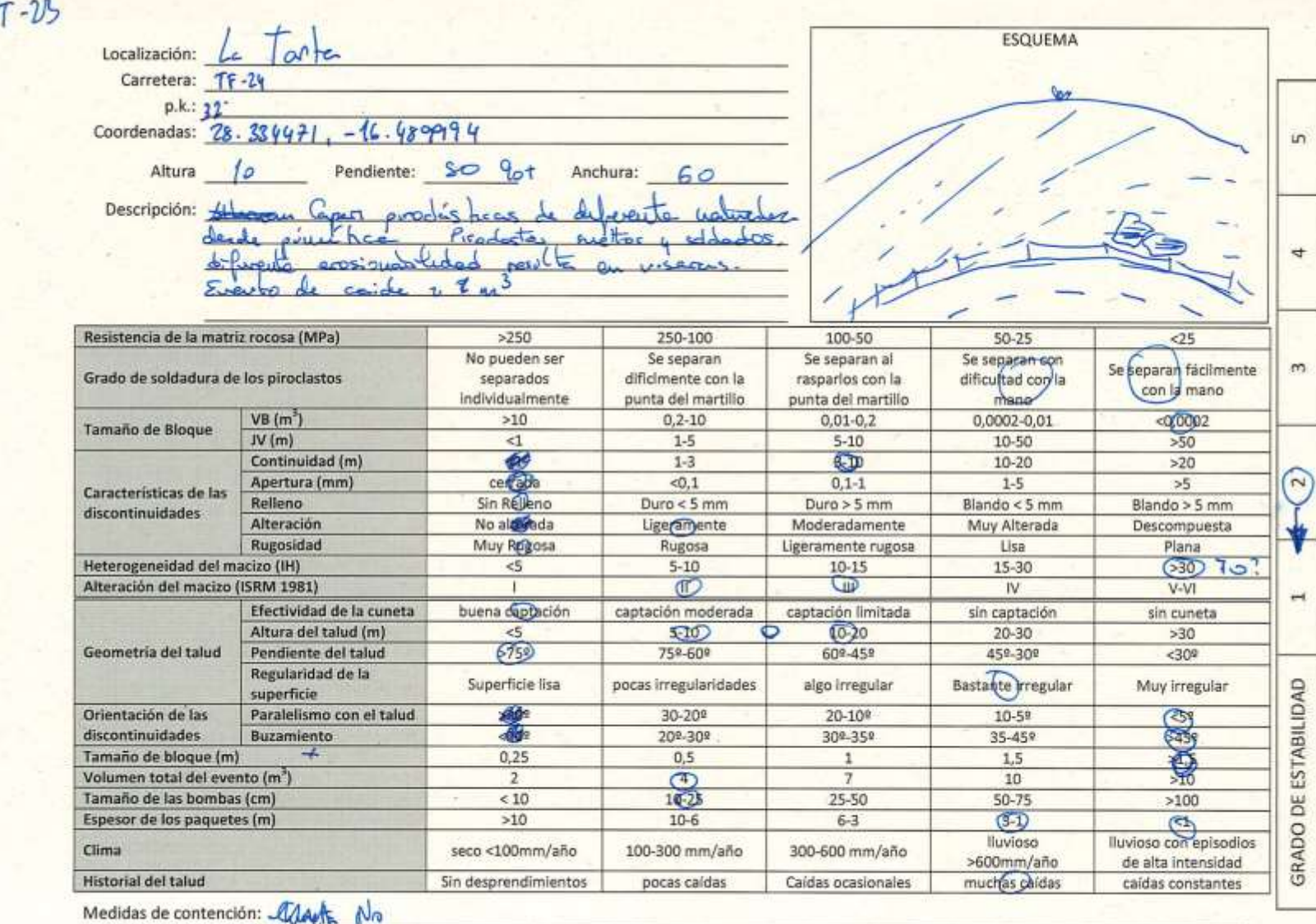

Jornada Macastab Clasificación Geomecánica Rocas Volcánicas 31

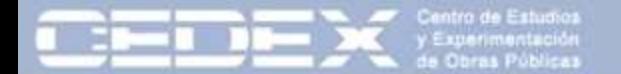

Los parámetros medidos en el campo con valores de 1 (para el valor pésimo) a 5 (para el valor máximo). Posteriormente se recalcularon entre 0 y 1.

El valor del grado de estabilidad se recalculó con valores de 0 a 100.

# Modelo de regresión lineal múltiple.

Grado de estabilidad =  $\beta_1$ · Altura +  $\beta_2$ · Pendiente +  $\beta_3$ · Resistencia + ... + 0 +  $\varepsilon$ 

# Técnica de reducción del modelo (*backward stepwise).*

Las variables no incluidas en el modelo no aportan información al mismo, ya sea por muy poca variabilidad de las mismas (homogeneidad dentro de la muestra) o por colinealidad con otra variable.

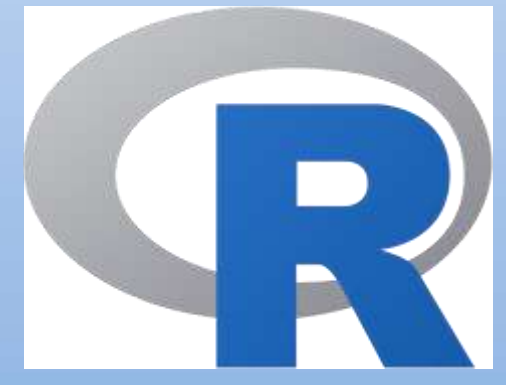

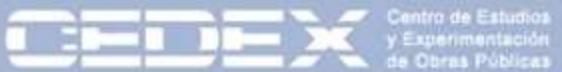

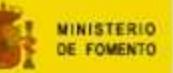

п

s

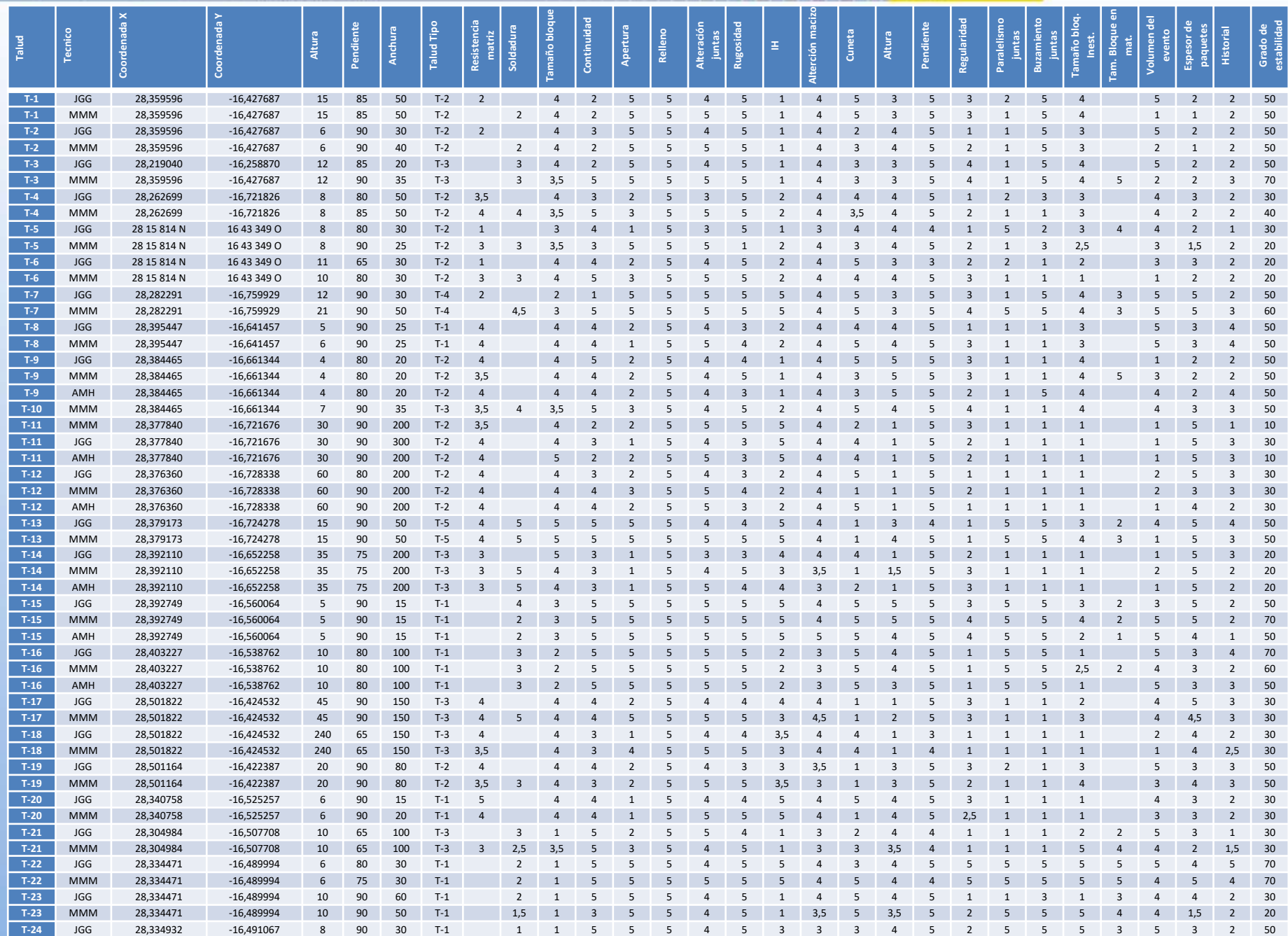

**T-24** MMM 28,334932 -16,491067 8 80 30 T-1 1,5 1 5 5 5 5 5 3 3,5 3 4 5 2,5 5 5 3 4 3 2 40

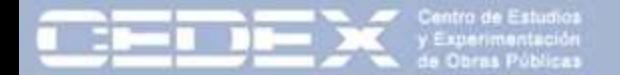

Los parámetros medidos en el campo con valores de 1 (para el valor pésimo) a 5 (para el valor máximo). Posteriormente se recalcularon entre 0 y 1.

El valor del grado de estabilidad se recalculó con valores de 0 a 100.

Modelo de regresión lineal múltiple

Grado de estabilidad =  $\beta_1$ · Altura +  $\beta_2$ · Pendiente +  $\beta_3$ · Resistencia + ... + 0 +  $\varepsilon$ 

Técnica de reducción del modelo (*backward stepwise).*

Las variables no incluidas en el modelo no aportan información al mismo, ya sea por muy poca variabilidad de las mismas (homogeneidad dentro de la muestra) o por colinealidad con otra variable.

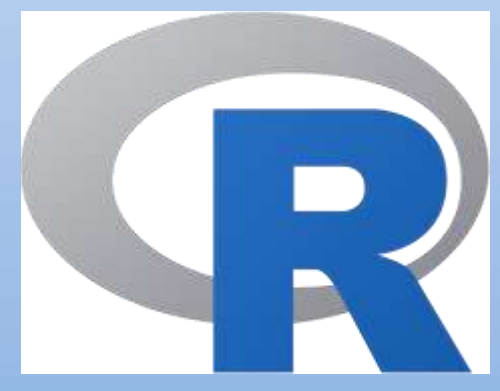

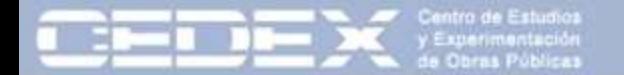

**MINISTERIO** 

Las variables referentes al estado de las discontinuidades (continuidad, apertura, relleno, alteración y rugosidad) fueron agrupadas en una sola variable denominada "Estado de las juntas" del mismo modo que se recoge en la clasificación del RMR.

La Resistencia de la roca matriz y el Grado de soldadura de los piroclastos se agruparon en una nueva variable denominada "Resistencia de la roca". El valor de esta variable será el menor de los correspondientes (1 a 5) a las dos variables agrupadas.

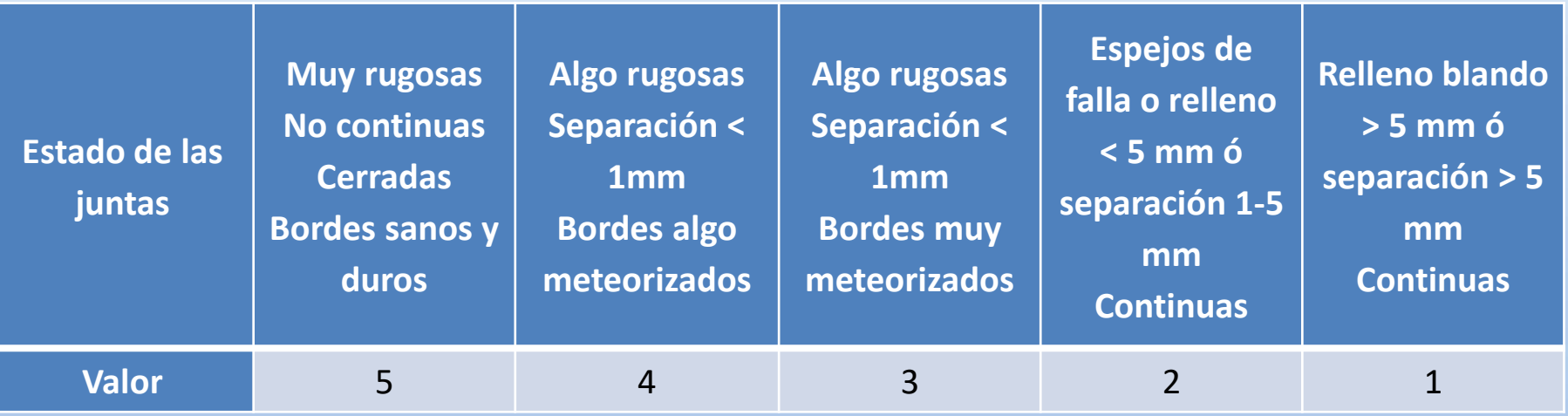

El **Tamaño de bloques inestables** se establecido como la puntuación mínima de las asignadas a "Tamaño del bloque inestable" y a "Tamaño de las bombas".

Tras un primer análisis se han descartado algunas variables por resultar: bien, difíciles de estimar (volumen del evento) o por no encajar en el enfoque dado a la clasificación (cuneta). Se descarta también el historial del talud por considerarse una consecuencia de la estabilidad de un talud más que un factor de la propia estabilidad.

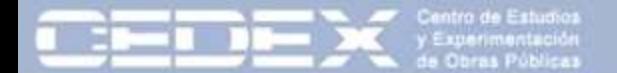

**MINISTERIO DE FOMENTO** 

```
Tenerife <- readxl::read excel("tenerife.xlsx", sheet = 2)
Tenerife$Resist <- apply(Tenerife[16:17],1 ,min, na.rm = T)
Tenerife$Bloque <- apply(Tenerife[32:33],1 ,min, na.rm = T)
Tenerife$Pendiente 1 <- 1 - Tenerife$Pendiente 1
Tenerife$Pendiente max <- 1 - Tenerife$Pendiente max
Tenerife$Juntas \leq apply(Tenerife[19:24], 1, mean, na.rm = T)
glimpse(Tenerife)
Tenerife T1 <- filter(Tenerife, `Talud Tipo` == "T-1")
Tenerife T2 <- filter(Tenerife, `Talud Tipo` == "T-2")
Tenerife T3 \leftarrow filter(Tenerife, `Talud Tipo` == "T-3")
Tenerife T4 \leftarrow filter(Tenerife, `Talud Tipo` == "T-4")
Tenerife T5 \leftarrow filter(Tenerife, `Talud Tipo` == "T-5")
Tenerife <- filter(Tenerife, Tecnico != "XX")
#MMM::Correlation group(Tenerife)
Mod \le - \ln (Grado 100 \sim Resist + Tam bloque + Continuidad + Apertura +
        Relleno + Alteracion + Rugosidad + IH + IH2 + Alter_macizo + Cuneta + 
        Altura__1 + Pendiente_max + Regularidad + Dis_Paral + Dis_Buzamiento + 
        Bloque + Evento vol + Paquete esp + Historial + Juntas + `Talud Tipo`,
    na.action=na.omit, data = Tenerife)
anova(Mod)
summary(Mod)
ggplot(Tenerife, aes(x= Grado 100, y = Mod$fitted.values, colour = Tecnico() +
    geom_point() +
    geom abline(slope = 1, intercept = 0, col = "red") +
    coord equal() +xlim(c(-10,110)) +ylim(c(-10,110))
```
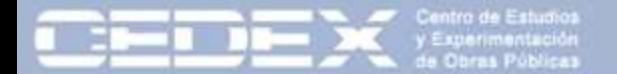

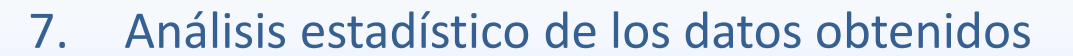

**MINISTERIO DE FOMENTO** 

Mod <- lm (Grado 100 ~ Resist + Tam bloque + Continuidad + Apertura + Relleno + Alteracion + Rugosidad + IH + IH2 + Alter macizo + Cuneta + Altura 1 + Pendiente max + Regularidad + Dis Paral + Dis Buzamiento + Bloque + Evento vol + Paquete esp + Historial + Juntas + `Talud Tipo`, na.action=na.omit, data = Tenerife)

anova(Mod)

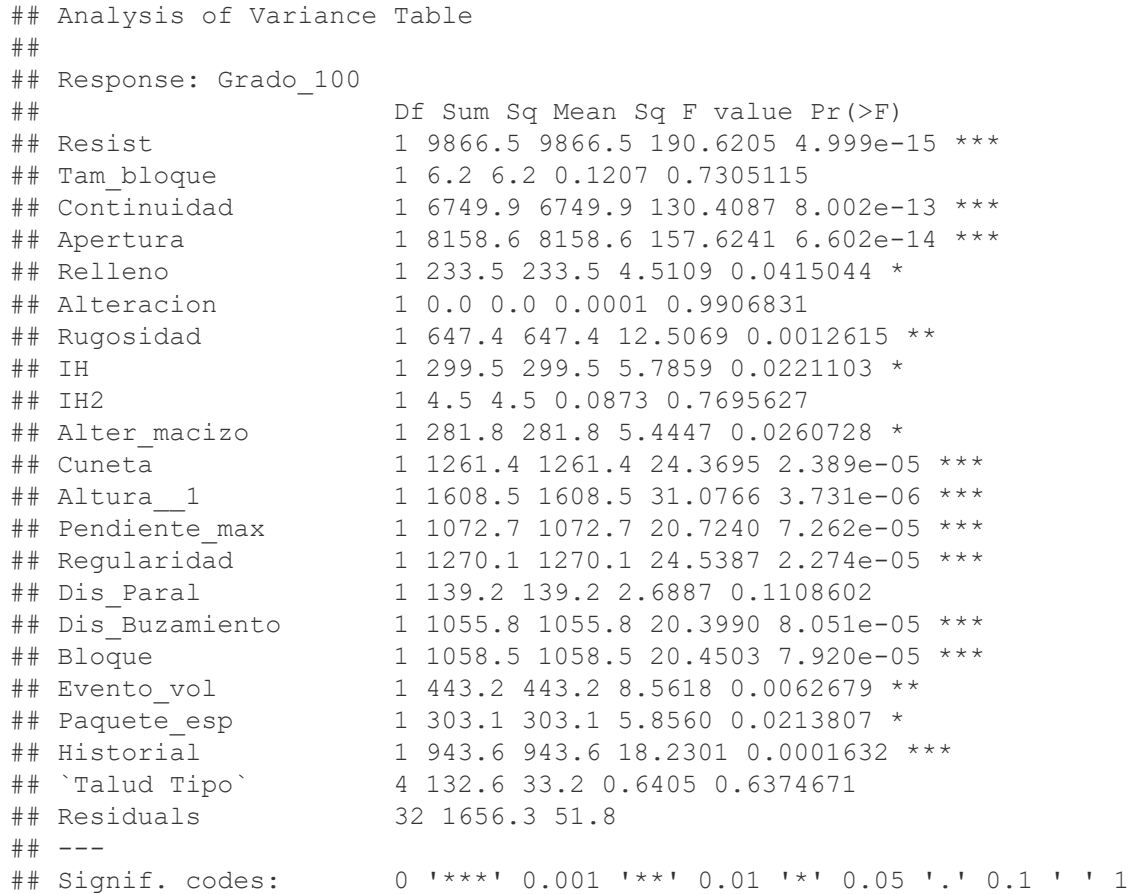

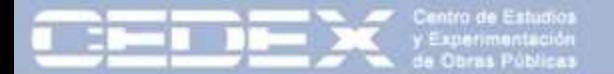

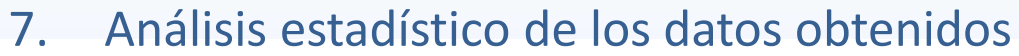

**MINISTERIO DE FOMENTO** 

Mod <- lm (Grado 100 ~ Resist + Tam bloque + Continuidad + Alteracion + Rugosidad + IH3 + Altura 1 + Pendiente max + Regularidad + Dis Paral + Dis Buzamiento + Bloque + Paquete esp + 0  $,$ na.action=na.omit, data = Tenerife $[1:47,])$ 

summary(Mod)

sum(Mod\$coefficients[1:(length(Mod\$coefficients))])

summary(Mod)

Call: lm(formula = Grado 100 ~ Resist + Tam bloque + Continuidad + Alteracion + Rugosidad + IH3 + Altura 1 + Pendiente max + Regularidad + Dis Paral + Dis Buzamiento + Bloque + Paquete esp + 0, data = Tenerife[1:47, ], na.action = na.omit)

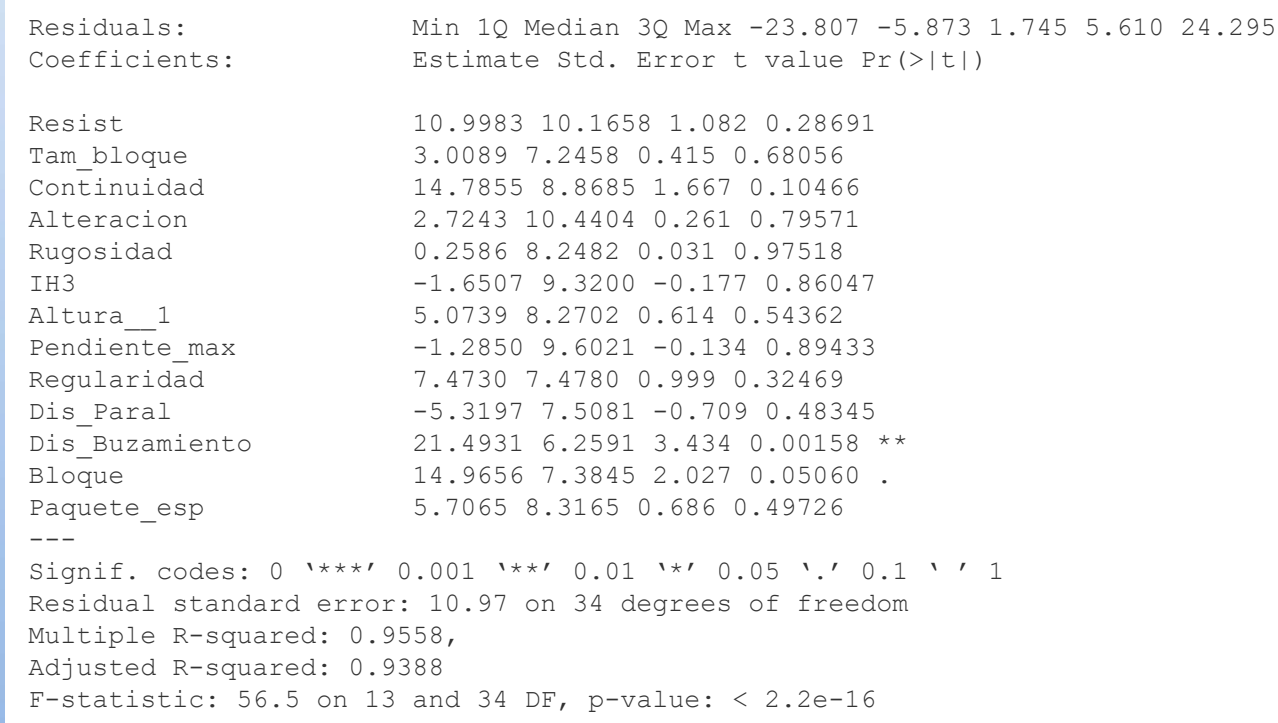

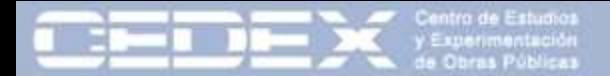

MINISTERIO<br>DE FOMENTO

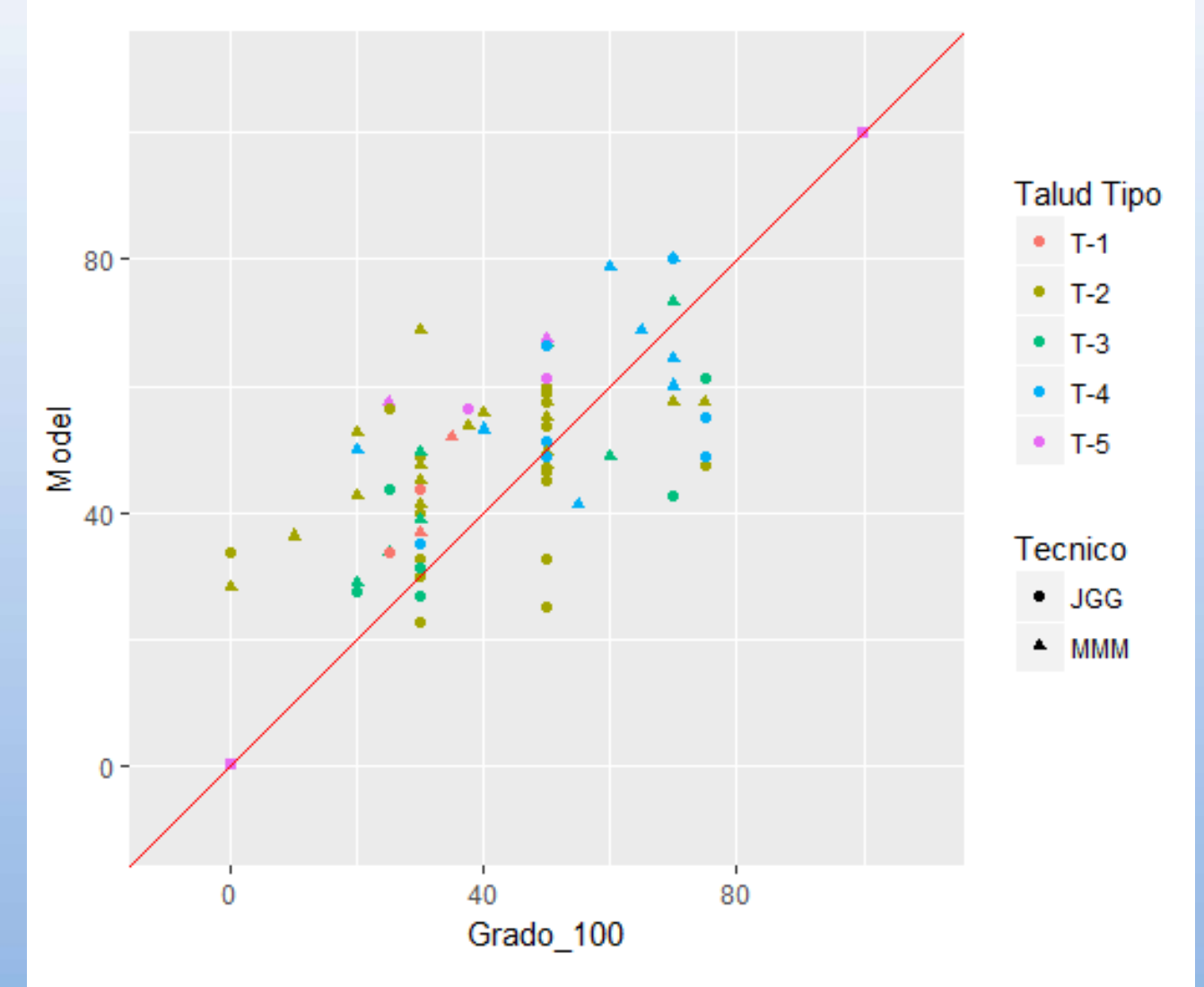

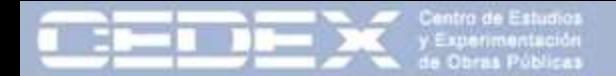

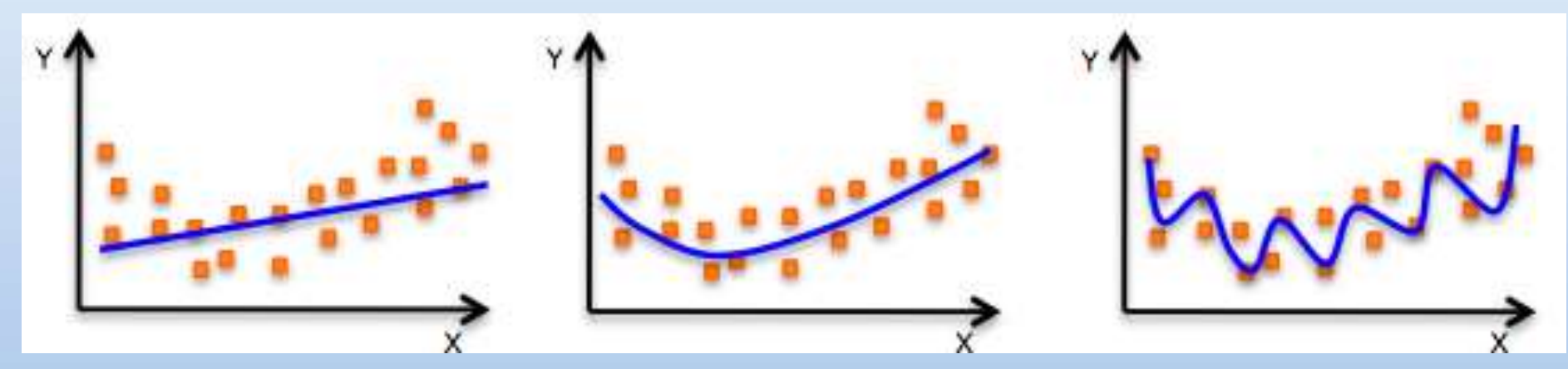

MINISTERIO<br>DE FOMENTO

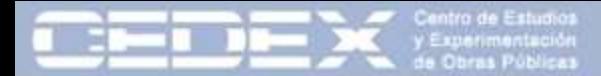

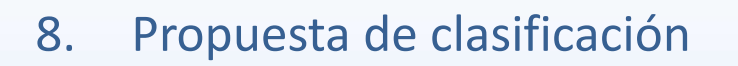

<u> Alban Maria Maria Maria Maria Maria Maria Maria Maria Maria Maria Maria Maria Maria Maria Maria Maria Maria </u>

计三对数据二对数据 医半球一体

MINISTERIO<br>DE FOMENTO

ą

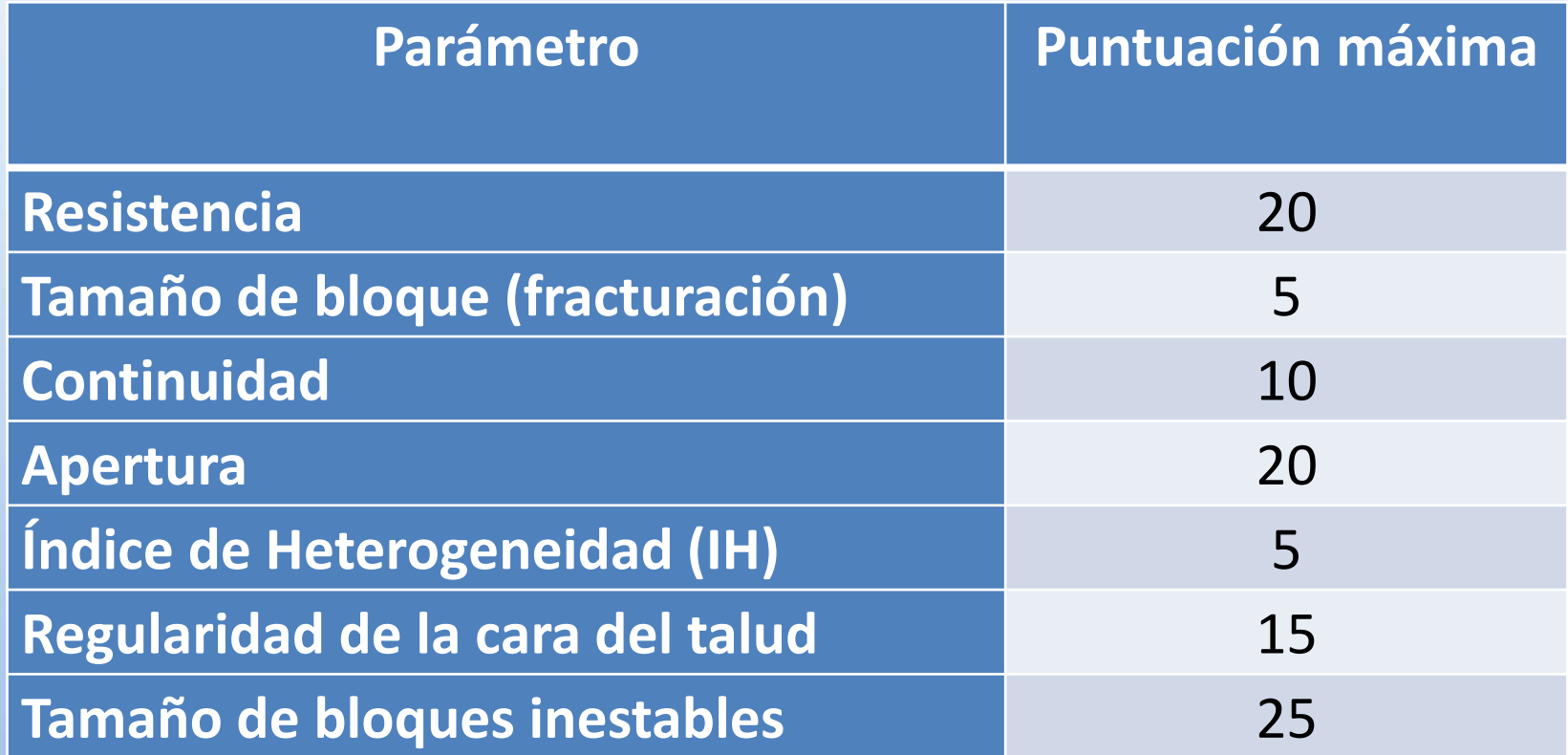

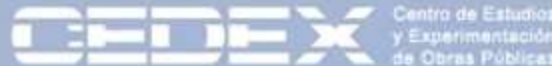

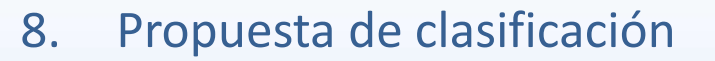

MINISTERIO<br>DE FOMENTO

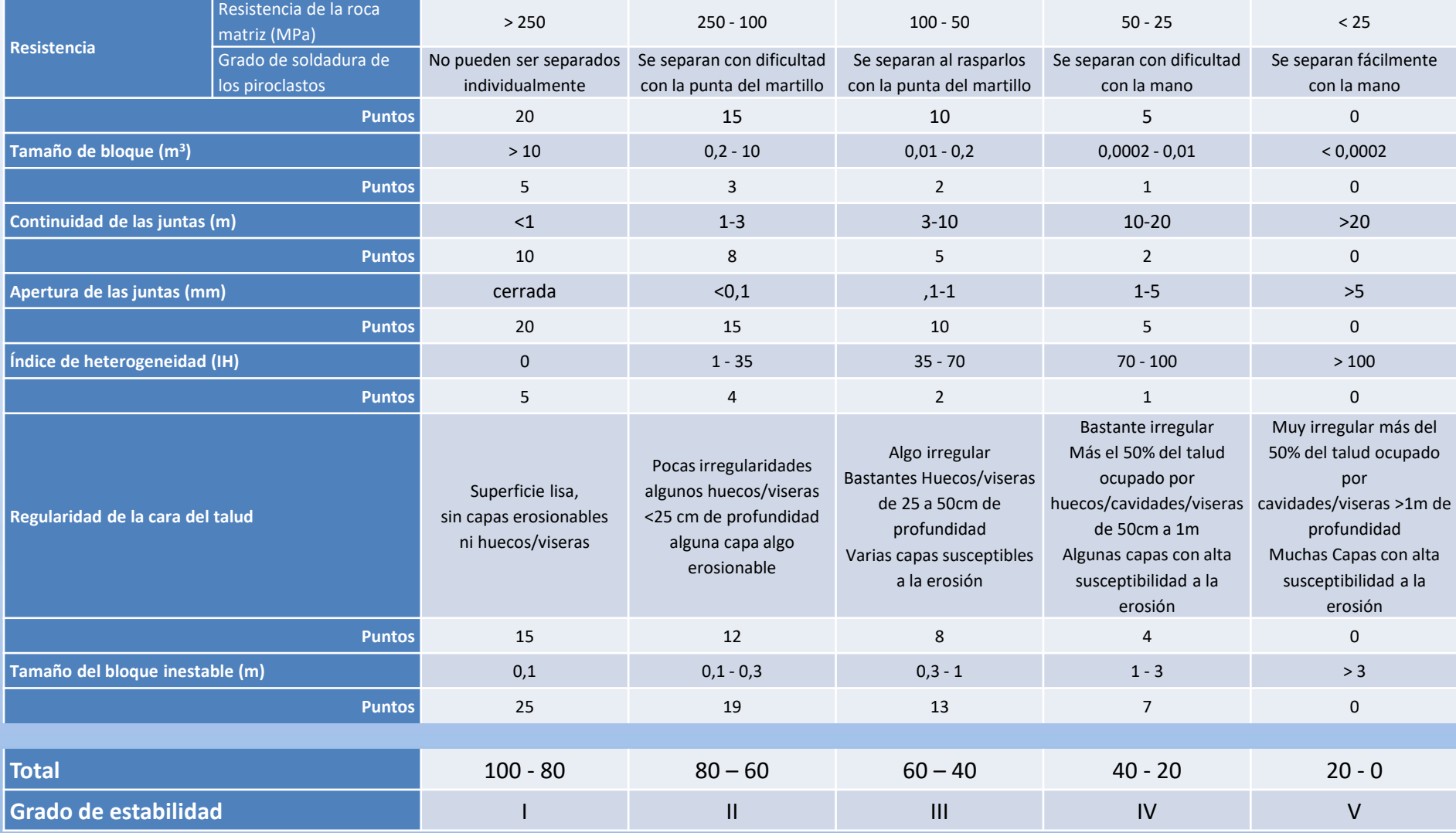

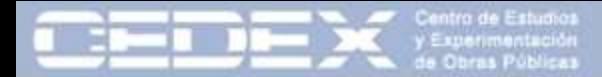

# 8. Propuesta de clasificación

**MINISTERIO DE EQUEN** 

A lo largo del estudio se observa la influencia del tipo de talud estudiado, si bien, el número de taludes analizados hasta el momento (40) no permite un análisis individualizado por grupos.

T-1: coladas, T-2: coladas + escorias, T-3: coladas + escorias + piroclastos, T-4: piroclastos, T-5: escorias

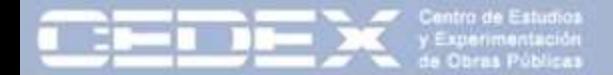

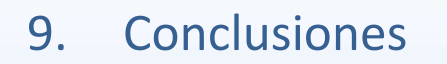

**MINISTERIO** 

Se han seleccionado parámetros geotécnicos con influencia en la estabilidad de taludes en macizos volcánicos.

Se han definido índices específicos: Regularidad, índice de heterogeneidad (IH)

Primeras dos campañas de toma de datos en 40 taludes en rocas volcánicas de Tenerife. Una tercera campaña en Gran Canaria en marcha.

Análisis estadístico: Modelo de regresión lineal múltiple ajustado mediante reducción progresiva *(backward stepwise).*

Variables seleccionadas: Tamaño del bloque inestable, Resistencia de la roca, Apertura de las discontinuidades, Regularidad de la cara del talud, Continuidad de las discontinuidades, Tamaño del bloque (Grado de fracturación) e Índice de Heterogeneidad.

El análisis de un mayor número de casos permitiría ajustar mejor la puntuación.

Es posible que los criterios deban ser diferentes según el tipo de composición del macizo.

# **IPELIGRO!**<br>DESPRENDIMIENTOS

**¡ALTO! NO PASAR** 

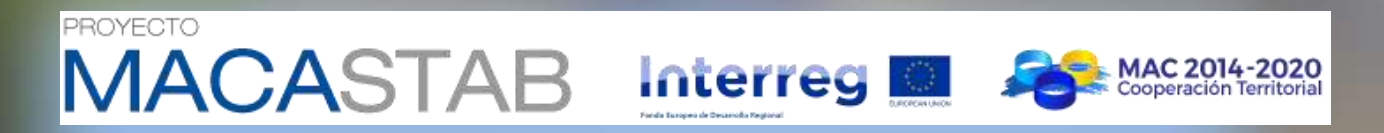

**Jornadas de presentación del proyecto MACASTAB: Estabilidad de laderas y taludes en regiones volcánicas**

# **PROPUESTA DE CLASIFICACIÓN GEOMECÁNICA APLICADA A TALUDES EN MACIZOS ROCOSOS VOLCÁNICOS**

**Javier González-Gallego\* Mauro Muñiz Menéndez\***

*\* Laboratorio de Geotecnia (CEDEX*)

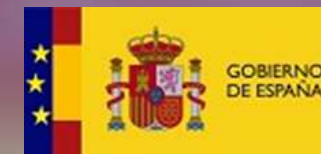

**MINISTERIO DE FOMENTO** 

**MINISTERIO** DE AGRICULTURA Y PESCA. **ALIMENTACIÓN Y MEDIO AMBIENTE** 

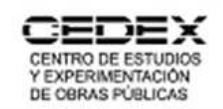